$581202$  $\frac{18}{35}$ UNIVERSIDAD ANAHUAC

#### **FSCUFLA**  $0.5$ **INGENIERIA**

CON ESTUDIOS INCORPORADOS A LA UNUVERSIDAD NACIONAL AUTORONA DE MEXICO

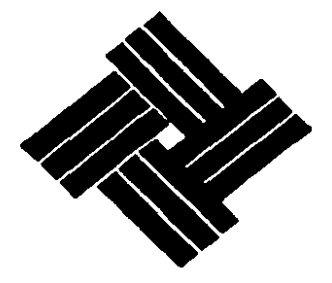

VINCE IN BONO MALUM

## FABRICACION DE VARILLAS INDICADORAS **DE** NIVEL DE ACEITE

TESIS CON **FALLA DE ORIGEN** 

#### **ZIZET** PROFESIONAL

QUE PARA OBTENER EL TITULO DE: INGENIERIA MECANICA ELECTRICA

**PRESENTA** 

**FRANCISCO JAVIER PADILLA ROCHIN** 

MEXICO, D. F.

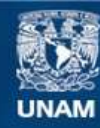

Universidad Nacional Autónoma de México

**UNAM – Dirección General de Bibliotecas Tesis Digitales Restricciones de uso**

## **DERECHOS RESERVADOS © PROHIBIDA SU REPRODUCCIÓN TOTAL O PARCIAL**

Todo el material contenido en esta tesis esta protegido por la Ley Federal del Derecho de Autor (LFDA) de los Estados Unidos Mexicanos (México).

**Biblioteca Central** 

Dirección General de Bibliotecas de la UNAM

El uso de imágenes, fragmentos de videos, y demás material que sea objeto de protección de los derechos de autor, será exclusivamente para fines educativos e informativos y deberá citar la fuente donde la obtuvo mencionando el autor o autores. Cualquier uso distinto como el lucro, reproducción, edición o modificación, será perseguido y sancionado por el respectivo titular de los Derechos de Autor.

### CONTENIDO

 $\ddot{\phantom{a}}$ 

 $\ddot{\phantom{a}}$ 

 $\bar{\beta}$ 

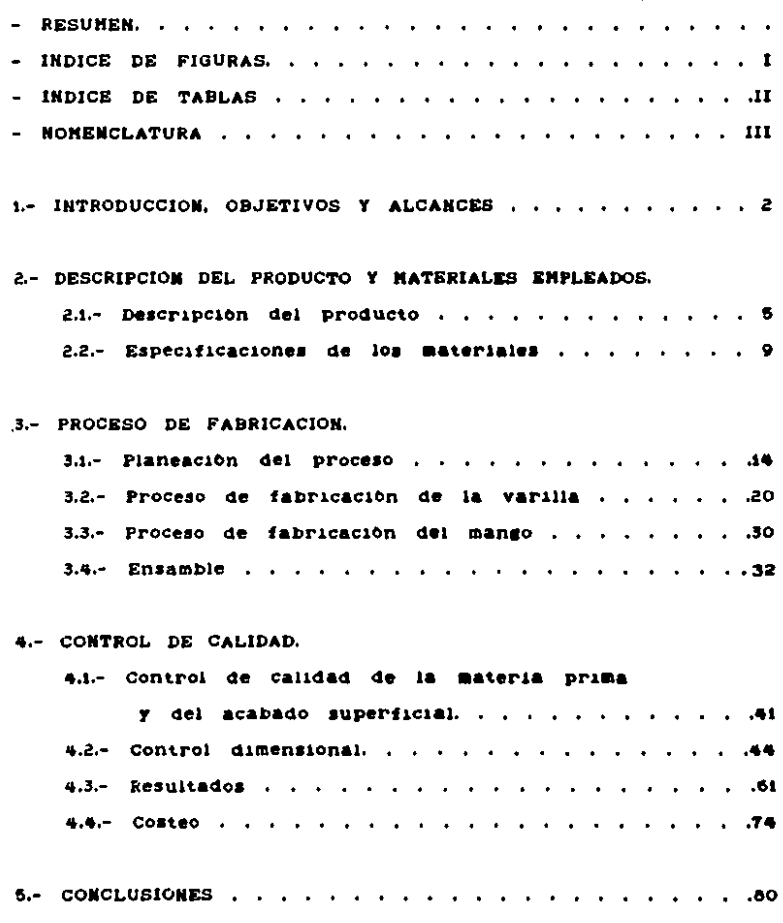

**RIBLIOGRAFIA** ۸í. AЗ **ANEXOS** 

#### **RESUMEN**

Se pretende fabricar totalmente en México las Varillas indicadoras del nivel de aceite en los motores, cumpliendo con las normas de calidad de la planta armadora; y asi fomentar la substitución de importaciones,

A partir de un diseño dado, se estudiaron las especificaciones dimensionales y de materiales, se desarrolló el proceso de fabricación y se instituyó un sistema de control de calidad estadistico.

Por medio del control de calidad fue posible evaluar los materiales y operaciones en el proceso de fabricación, con resultados positivos.

Tambien se realizo un costeo, que determino rentable y competitivo el producto.

#### INDICE DE FIGURAS

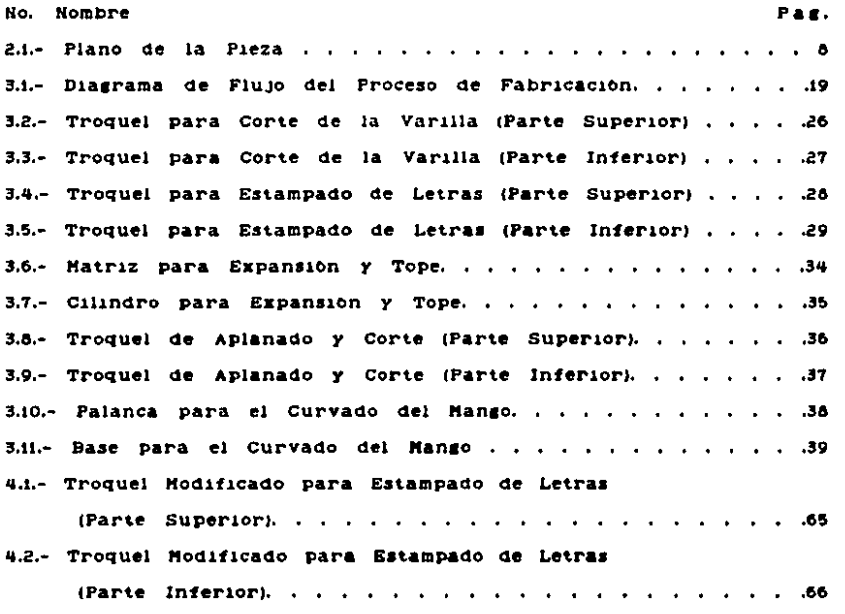

### INDICE DE TABLAS

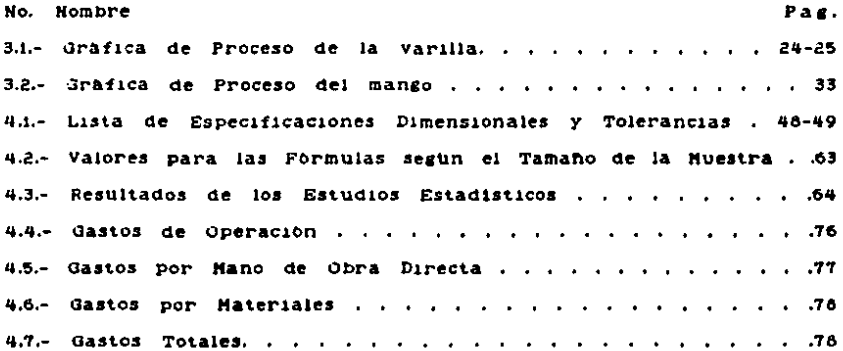

### **NOMENCLATURA**

Cp = Capacidad potencial del proceso. Cpk = Capacidad real del proceso. L : Perimetro de la pieza u orificios. LICR : limite inferior de control para rangos. LICK : Limite inferior de control para E promedio. LIE : Limite inferior especificado. LSCR : Limite superior de control para rangos. LSCx : Limite superior de control para E promedio. LSE : Limite superior especificado. P : Tonelaje de la prensa. PZ : Suma de las probabilidades. PZ1 : Probabilidad del paràmetro inferior. PZs = Probabilidad del parametro superior. R = Rango. R = Rango promedio. S : Resistencia al corte del material. o : Desviación standard. T = Grosor original de la pieza. X : Valor de la lectura. X = X promedio. X = Promedio de X. Zi : Parametro inferior para el calculo de probabilidad. Zs = Parametro superior para el calculo de probabilidad.

# C A P, 1 T U L O U N O

# INTRODUCCION

#### 1.1 INTRODUCCION

Gran cantidad de los productos que se fabrican en Héxico presentan, en muchas ocasiones, un gran aumento en su precio debido a los materiales o plezas de importación que emplean. Una solución a este problema está en la substitución de importaciones.

Existen en la industria automotriz, diferentes partes o piezas, que al necesitar cumplir numerosas especificaciones, generalmente hacen poco accesible su producción. Sin embargo, cuando se cuenta con los medios para hacer algún componente, como la disponibilidad de tecnologia o la existencia de materiales nacionales, el proyecto se Tal es el caso de las varillas indicadoras torna atractivo. de 1 nivel del aceite en los motores de automóvil, que siempre han sido importadas, y pueden fabricarse en nuestro pais.

### 1.2 OBJETIVO

El objetivo de esta tesis es el desarrollar completamente  $105$ procesos de fabricación e integrar un control de calidad que asegure el cumplimiento de las especificaciones correspondientes, para las varillas indicadoras, que hasta hoy se han importado en México: y así poder ofrecer eficientemente este producto.

#### 1.3 ALCANCES

Los alcances que esta tesis tendra inician a partir del diseño de

una varilla requerida en el mercado, siguiendo con los estudios Ÿ pruebas que conducirán a la selección del material adecuado,  $\blacksquare$ desarrollar la tecnologia para fabricar las varillas. y los estudios estadisticos que evaluarán los productos terminados.

Finalmente, presentando las conclusiones que permitan decidir si la fabricación es factible.

#### $\mathsf{C}$ APITULO  $D$   $O$   $S$

# DESCRIPCION DEL PRODUCTO ESPECIFICACIONES DE LOS MATERIALES

#### 2.1 DESCRIPCION DEL PRODUCTO

El producto de que se trata es una varilla indicadora del nivel de L aceite en los motores de combustión interna. En este caso, en particular esta serà utilizada en los motores Chrysier de 4 cilindros de 2.2 litros de desplazamiento.

Esta varilla indicadora consta de dos partes, cuyas dimensiones y especificaciones vienen dadas en el piano 2.1 adjunto.

La primera de estas partes es una varilla tipo fleje, de acero al carbon, con las orillas redondeadas. Es la parte que penetra al motor, y es donde se indica el nivel del aceite.

La segunda de las partes es un tubo de acero. con cobertura de plomo y estaño, el cual al ser curvado viene a constituir el mango.

mide 4.57 milimetros de ancho,  $0.75$  a  $1.0$ La **La** Varilla milimetros de espesor y aproximadamente 529 milimetros de longitud.

Sobre uno de los lados la varilla lleva estampadas dos lineas marcadoras y varios letreros en maydsculas, todos ellos de 3 milimetros de alto, y de 0.075 a 0.2 milimetros de profundidad. A 469 milimetros del tope del mango, se encuentra una linea perpendicular a la varilla, la cual indica cuando el nivei de aceite se considera lleno; esta se acompaña a su derecha por un letrero que dice "FULL", lleno. 15.5 milimetros más alejada del mango, está

s

una linea similar, que indica cuando es necesario agregar lubricante, v a su izquierda se ve un letrero que dice "ADD", agregue. A un m1n1mo de 15 au11metros de donde term1na el letrero de •FUL.L", se incluye la indicación sobre el tipo de aceite recomendado, y dice: "USE SF OIL", use aceite SF: 5 milimetros mas adelante se indica "DO HOT OVERFILL<sup>\*</sup>, no sobrellene, *y* finalmente, a un minimo de 15 milimetros de dond<mark>e termina este letrero, debera estamparse el</mark> nûmero de parte.

La punta de la varilla termina en un sector circular de 1.5 milimetros de radio. Las esquinas van cortadas en un ângulo de 20<br>... erados respecto a las orillas de la varilla.

La varilla presenta dos torceduras, la primera de ellas mide 15 milimetros de largo, es a i5 milimetros del tope del mango, y dispone el lado sobre el que están estampados los letreros a 34 grados por debajo de la horizontal. (Teniendo el mango a 90 grados sobre la horizontal, *y* el final de este hacia abajo). La segunda muesca es a &4 1rados respecto a Ja horizontal, o 90 1rados respecto al lado de los letreros, y va desde 15 milimetros antes de la punta de la varilla, hasta la punta misma. El objeto de estas torceduras es aumentar un poco la rigidez de la varilla, y facilitar la lectura.

Respecto al mango, se tiene que el plano presenta dos versiones de mango, el tipo B y el tipo C. Se eligió fabricar el tipo C por dos razones: 1) Este diseño ofrece mayor seguridad en la sujeción del fleje, *y* 2) La facilidad de formado.

•

A continuacion se describe el mango tipo C. Este es fabricado con tubo de acero de 6.4 milimetros de diametro exterior, y par<mark>ed de</mark> 0.64 milimetros de espesor.

Inicia con una boquilla o expansion cuyo diametro es de  $7,62$  a 7.76 m.iimetros, y mide ii.7 +-0.76 milimetros de largo desde donde inicia, hasta el tope o ceja, el cual mide 9 a 10 milimetros de diametro.

A partir del tope, el tubo tiene su diâmetro original, mismo que conserva hasta que se inicia el curvado que da forma al mango. Esta curva tiene un radio de i2.7 +-0.76 milimetros. La distancia del tope al centro de curvatura es de 60.5 milimetros.

La punta del man10 debera apianarse, *y* b1se1arse las orillas. Debe haber un max1mo de 6. 3 mi11metros de espacio entre la Punta *y* el tramo de tubo correspondiente qUe cerrarla el clrculo,

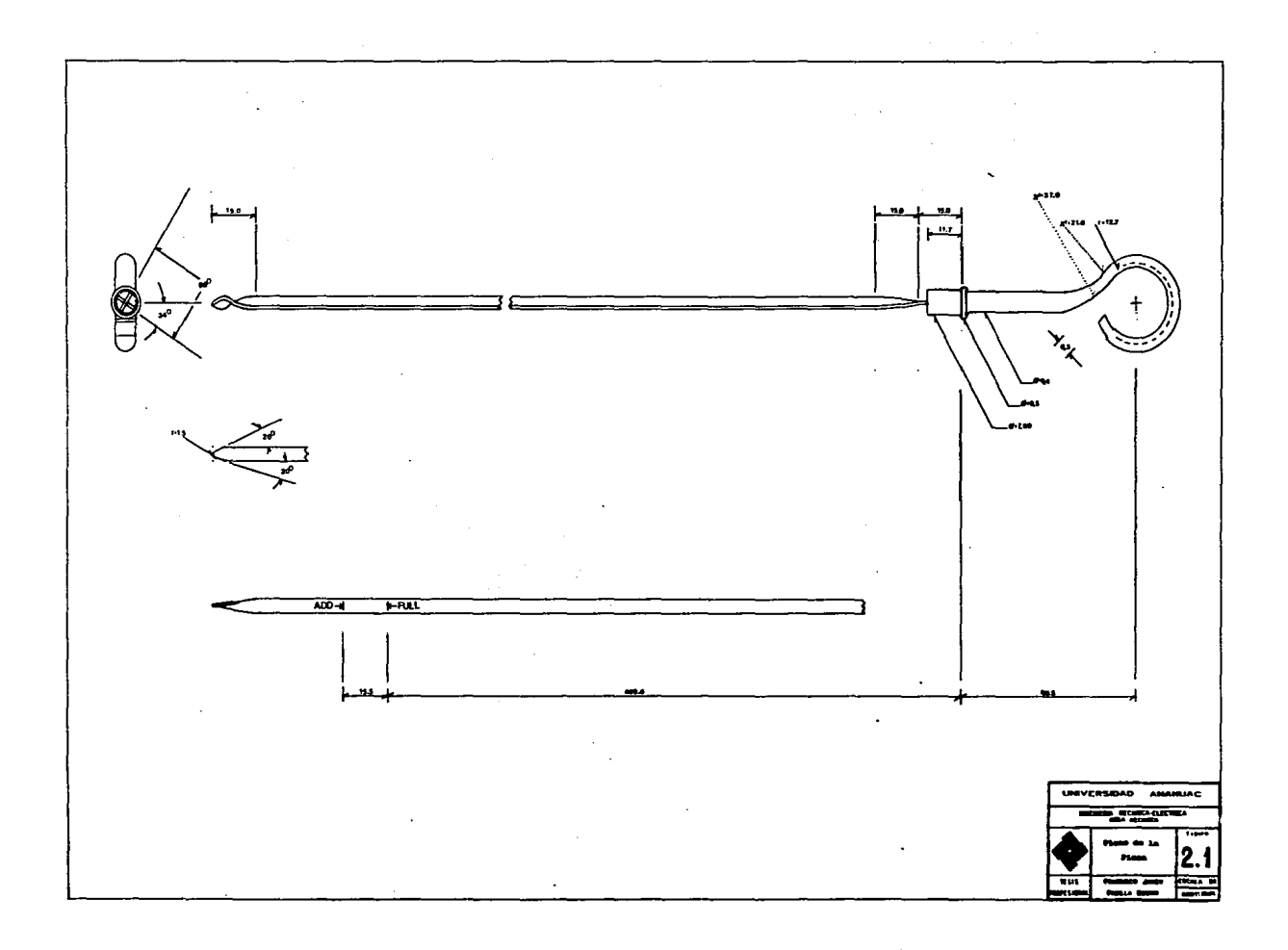

#### 2.2 ESPECIFICACIONES DE LOS MATERIALES

El material empleado para la varilla o fieje puede ser de dos posibles tipos de acero.

El primer tipo, denotado por la especificación MS-3179 (Material Standard) de Chrysier Corporation, corresponde a un acero al carbono identico en composición al SAE 1065 o al AISI C-1065. Este debera ser homogeneo, y libre de cualquier imperfección, con un tamaño de grano fino, una dureza Rockwell C 36-45, y la siguiente composición quimica:

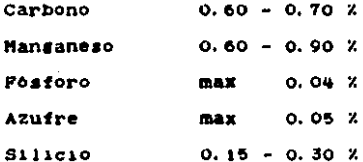

El segundo tipo, denotado por la especificación MS-402 que corresponde a un acero al carbono identico en composición al SAE 1060 Deberà ser homogeneo y libre de cualquier 0 al AISI C-1060. imperfección, con un tamaño fino del grano, dureza Rockwell C 36-43, y la siguiente composición quimica:

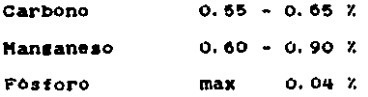

 $\bullet$ 

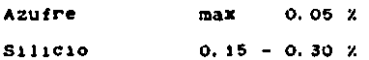

El material empleado para el mango, incluve tanto al tubo de acero, como a la cubierta de plomo y estaño.

La especificación MS-1560 se refiere a las características del tubo de acero, el cual puede ser sin costura, soldado a tope o con resistencia eléctrica. y con un acero idéntico en combosición al AISI MT-1010. Debarà estar libre de imperfecciones, y tener la siguiente composición quimica:

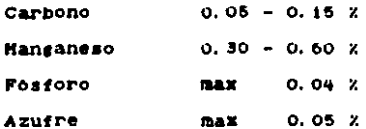

and the state of

Sobre la cobertura de aleación plomo-estaño, se tiene la especificación PS-954-B (Process Standard), la cual se aplicará sumersiendo el tubo de acero en la aleación fundida, con un contenido del 5 al 15 % de estaño, y el resultante balance de plomo. **Debera** ser lisa, uniforme y adherente, sin variaciones en el grosor, sin puntos descubiertos y no caerse o descarapelarse al cortar o formar al tubo.

El peso minimo de esta cobertura es de 0.06 onzas / pie cuadrado 6 de 0.03054 gramos / centimetro cuadrado.

10

and a second contract of the company of the following the company of

Existe otra especificación, la PS-80, que se refiere a  $12$ cobertura con fosfato gris obscuro a negro, que debe darse a 18 varilla, y que a la vez es alternativa para el mango en caso de no. poder cumplirse la PS-954-B.

Esta cubierta consiste de una capa de fosfato de zinc. seguida de otra con un compuesto que inhibe la corrosión. El tratamiento deberá aplicarse después de cualquier maquinado, soldado, perforado, etc., y siguiendo este procedimiento:

- i) Limplar y preparar para el tratamiento de fosfato.
- 2) Realizar el fosfatizado por inmersión en una solución caliente de fosfato, durante 20 a 60 minutos, a una temperatura entre 68 y 99 grados centigrados. Según la especificación MS-3327, la solución sera:

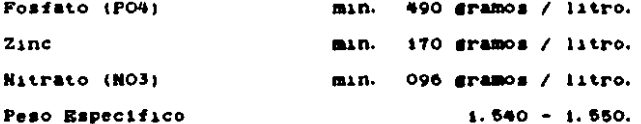

Pudiendo aumentar las concentraciones hasta en un 5%.

El espesor del fosfatizado debera ser tal, que las superficies contengan un minimo de 107 millaramos / decimetro cuadrado.

3) Enjuagar en agua fria, por 30 a 60 segundos.

4) Enjuagar en acido cromico diluido caliente, por 30 a 60 segundos.

5) Escurrir el exceso de agua, aunque es preferible el secado.

6) Aplicar el compuesto anticorrosivo. Este debera ser compatible con la solución para el fosfatizado, y habra de cumplir con las

pruebas de la especificación MS-4326, que se refiere a la cera. resina o compuesto de aceite emulsificable que contiene aditivos para prevenir la corrosión.

7) Escurrir el exceso.

ļ

81 Secar, antes de empacar; puede hacerse a 121 grados centigrados.

Finalmente se tiene la especificación PS-946, que abarca todo el procedimiento productivo, así como los requerimientos para realizar, sobre acero o hierro, una cobertura a base de fosfato de manganeso.

 $E1$ procedimiento incluve preparación. limpieza. acabado superficial para hacer más o menos receptiva la pieza, enjuagado, aplicación de la solución, enjuagado nuevamente y al finalizar un baño en una mezcla de aceite soluble y 20 partes de agua.

La solución es, conforme a la especificación MS-3326, de la manera siguiente:

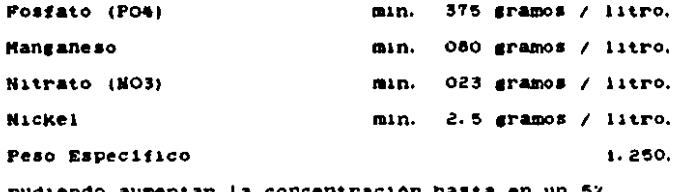

Este recubrimiento es una alternativa más para el tubo del mango, en caso de no cumplir la PS-954-B.

## CAPITULO TRES

## PROCESO DE FABRICACION

#### 3, 1 fLANEAClON DEL PROCESO

Antes de instituirse un proceso de fabricación debera, desde su fase de diseno s1 es posible, planearse para rea11zar10 de la manera maa ef1c1ente.

La manufactura de la var111a es oas1caaente estampado, y la planeación para un proceso de este tipo es la siguiente:

En primer lugar habrà de hacerse un completo anàlisis del estampado a manufacturar. Este puede estar en prototipo, en estado preliminar o como parte para aanufactura. En a11unoa casos, se 1ana tiempo estudiando el diseño antes que se complete. Cualquiera que sea el grado de avance en la terminación de los diseños, se estudiaran para:

1.- Familiarizarse con el estampado.

2.- Comprender lo que se quiere hacer.

3.- Ayudar en el diseño dei producto haciendo recomendaciones que mejoren su manufacturabilidad.

En segundo lugar debera tomarse en cuenta el tipo de metal por prensar a considerar; y a1 Planear la• operaciones para rea11zar una pieza, s1 es crande, podr& usarse un modelo de arcilla para aprec1ar e laramente que e• 10 que se reqgiere. Si •e trata de una pieza pequeña. los cambios sugeridos deberan responder a requerimientos de cambio por parte del propio departamento de ingenieria.

En este caso particular es sabido que habrá que aperarse a un diseño dado, planeando el proceso partiendo de esa premisa.

En la planeación completa del proceso, se abarcará tanto al mango como a la varilla y habra que apegarse al esquema que abarca los pasos listados a continuación:

> i. - Analizar el dibujo o plano de la pieza. 2. - Listar las operaciones requeridas. 3. - Determinar el proceso más económico. 4. - Planear la secuencia de operaciones. 5. - Especificar el equipo necesario. 6. - Especificar los calibres necesarios. 7. - Escribir la hoja de operaciones.

1. - ANALIZAR EL DIBUJO DE LA PIEZA. Existen varias maneras para analizario, però la mas usual es la del anàlisis tabular.

Este metodo brinda seguridad de que cada especificación en el plano serà considerada, determinadas las operaciones y el herramental, y las posibles recomendaciones para mejorar la manufacturabilidad.

(Las partes muy complicadas, en ocasiones requieren vistas agrandadas, para entender completamente la geometria del estampado.)

2. - LISTA DE OPERACIONES REGUERIDAS. Conforme se haga el anàlisis tabular. los requerimientos operacionales se podrán revisar, a fin de

que ai terminar el estudio, el total de requerimientos estén indicados por asteriscos.

Las oberaciones listadas o con asteriscos no tienen un orden determinado. Generalmente se verà la forma y las notas de especificación, después el tamaño y la localización de superficies, agujeros, etc.

3. - DETERNIMAR EL PROCESO NAS ECONOMICO. Usualmente hay varios métodos para manufacturar una parte dada. El método seleccionado deberà ser el que de el costo mas bajo por unidad al considerar factores como material. mano de obra, herramental, piezas rechazadas. y en general, gastos de la planta.

Representaciones gráficas de los costos por unidad para varias cantidades daran una idea clara en la comparación de distintos puntos de cada método.

A veces, los conocimientos que se posean en la planta tendrán un importante efecto sobre la selección del proceso de manufactura.

Entre mas simple sea el herramental, se requerirà menor capacidad del operador y serà más fácil su instalación, así como au. reparación y mantenimiento en el taller.

Ocasionalmente, algunos impedimentos influirân en la selección de la secuencia de operaciones.

4, - PLANEAR LA SECUENCIA DE OPERACIONES. La p1aneac1on de una secuencia de operaciones reguerida. Para producir una parte, consiste en estudiar cada operacion o srupo de operaciones para determinar el orden correcto a fin de producir una pieza de calidad.

Al considerar un proceso de estampado y troquelado, debera diseñarse el troquel, o más bien, lo que se pretende que el troquel haga, esto es, cortes, agujeros, dobleces, etc. Al mismo tiempo, se evaluara •1 en un determinado momento sera preferible el uso de un dado complejo que pueda dejar la pieza lista en un solo paso, o si resulta más económico, o más eficiente, el desglosarlo en varios.

si se opta por realizarlo en varios pasos, deberan realizarse las hoJas de proceso para cada paso.

5. - ESPECIFICAR EL EGUIPO NECESARIO. Los requerimientos basicos del equipo se especificaran en las hojas de proceso.

El tonelaJe especificado de cada prensa estar& basado en las fuerzas de operacion. El tonelaJe de la prensa para una operac1on de corte se calcular& mediante la ecuacion:

#### P : L.T.S

1 donde:

 $\vert$ 

 $\mathbf{\mathcal{L}}$ 

p TonelaJe de la prensa.

L = Perimetro de la pieza u orificios.

T = Grosor original.

S Resistencia al corte del material de la pieza.

Por ejemplo, para realizar el corte de la punta y la parte posterior de la varilla, se tiene:

 $L - z$ T \* s 10. 24'65 1. ºººª 71.7790 Por lo tanto: p :: 7 3&. 4696 kl 101ramos. millmetros como rnax1mo. milimetro como maximo. Kilosramos / milimetro cuadrado.

6,- ESPECIFICAR LOS CALIBRES NECRSARIOS. se espec1t1car&n para evitar se continue procesando una pieza cuando sea defectuosa. De acuerdo a la especificación que se vaya a revisar, se diseñarán escantillones, calibres etc.

La frecuencia de las revisiones, así como el tamaño de las muestras, sera determinada por el departamento de control de calidad.

7. - ESCRIBIR LA HOJA DE OPERACION. Esta hoja se escribirà para registral las decisiones de ingenieria de proceso, y mantener informados a los departamentos que realizan las operac1onea, la producc1on y el herramental.

En la noJa se incluiran el ntunero de operac1on, descr1pcion de tas operacion, nombre y ntunero de la maquina, y una 11sta de las herramientas y cal1bres.

••

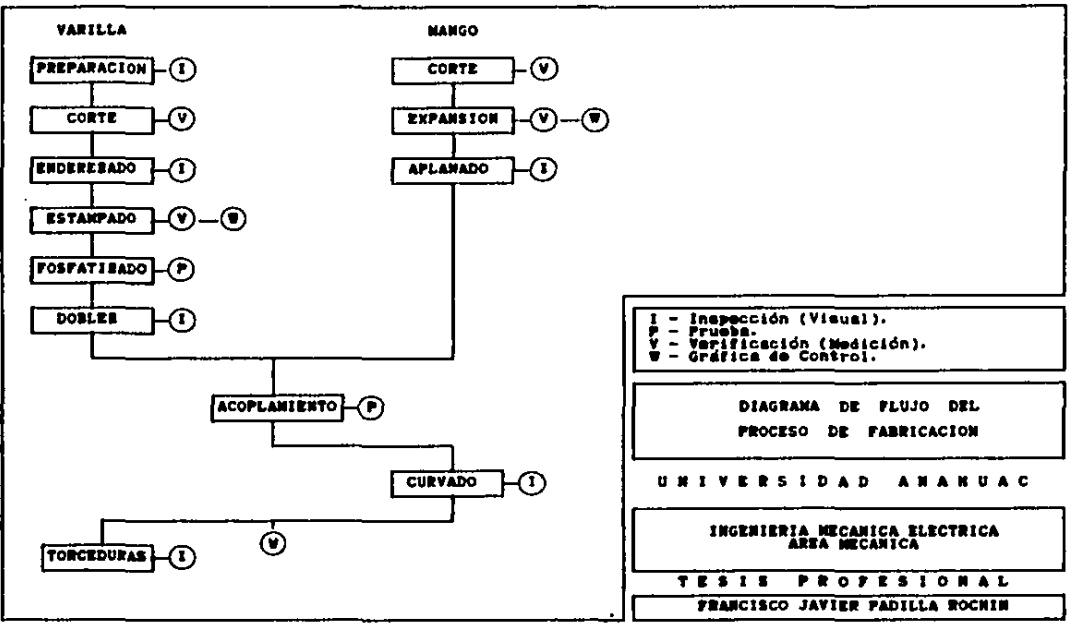

FIGURA 3.1.

#### 3.2 PROCESO DE FABRICACION DE LA VARILLA

1. PREPARACION DEL MATERIAL: El material que habrà de utilizarse para la varilla, es el fleje de acero al carbon, el cual se recibe en rollos de 32 a 35 kilogramos.

Para poder iniciar el proceso, se montarán los rollos, uno por uno, en un carrete del cual se surtirà a la troqueladora.

2. - CORTE: Esta operación se lleva a cabo en una troqueladora de 10 tomeladas de capacidad, con un troquel de acero del tipo  $AISI - OI.$ 

s: Los aceros del tipo O, para herramientas especiales para trabajo en frio, son de los llamados no-deformables, y se caracterizan por poseer una elevada resistencia al desgaste, gran dureza superficial después del temple, buena establiidad dimensional en el temple y buenas propiedades de maquinado.

En el caso del 0-1, se trata de un acero con aleación de manganeso-cromo-tungsteno, con una dureza Rockwell C 62, y la composición quimica siguiente:

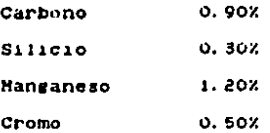

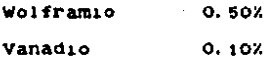

Anteriormente se empleo el acero AISI - S-i, para herramientas. resistente al impacto, que posee buena tenacidad, dureza Rockwell C 50-60 después del revenido, y la composición quimica siguiente:

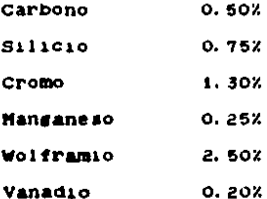

Este acero tiene cierta tendencia a deformarse con facilidad, y posee caracteristicas para trabajo tanto en caliente como en frio. Sin embargo, el O-i ofrece mayores cualidades para el trabajo en frio especificamente. ::

Primeramente  $s_{\rm c}$ instala  $e1$ troquel correspondiente. Y seguidamente se fija al mismo el escantillón que proporcionarà la medición de los 635 milimetros necesarios para la longitud exacta.

Posteriormente se hace pasar la varilla a través de la ranura del troquel, y se continua avanzandola hasta que llega al tope del escantillon, para después presionar el pedai para que se efectue el corte.

Como puede apreciarse en las figuras 3.2 y 3.3, el mismo troquel corta la parte posterior de una varilla, y simultàneamente da forma aguzada a la punta de la varilla siguiente.

the company of the control of the problem of the company of the company of the company of the company of the company of the company of the company of the company of the company of the company of the company of the company

the state of the state of the state

3. - ENDEREZADO: Puesto que la varilla tiende a conservar su forma curvada, original del rollo, se hace necesario enderezaria. Esto se realiza manualmente, consiguiêndose dejaria prâcticamente recta.

4. - ESTAMPADO: Esta etapa del proceso también es realizada en la troqueladora de 10 toneladas. **Cada** letrero se estampa independientemente a los demás.

La hembra del troquel tiene una ranura donde encaja perfectamente la varilla, y un tope que define exactamente hasta donde debera deslizarse la pieza para realizar el estampado en el sitio correcto. El macho del troquel lleva las letras correspondientes.

En las figuras 3.4 y 3.5 se puede ver este troquel.

5. - FOSFATIZADO: Este se realiza fuera de la planta, por medio de un proveedor que sigue el método previamente especificado.

6. - DOBLEZ: Cuando va realizarse el acopiamiento entre la varilla y el mango, es preciso que se le haga un leve doblez a la parte posterior de la varilla, con el objeto de evitar que se mueva de donde fue puesta para el ensambie.

7. - FORMADO DE TORCEDURAS: Una vez que ha sido completado el ensamble, se procede al formado de torceduras.

La primera de ellas se realiza de la siguiente manera: La varilla es fijada a la mesa de trabajo, se mide con un escantillon el extremo donde habrà de realizarse la torcedura; este marca los 15 milimetros del largo de la misma. La torcedura se realiza manualmente, girando 90 grados una palanca acondicionada para tal efecto.

#### GRAFICA  $\mathbf{D}^{\top} \mathbf{E}$ **PROCESO**

 $\bar{z}$ 

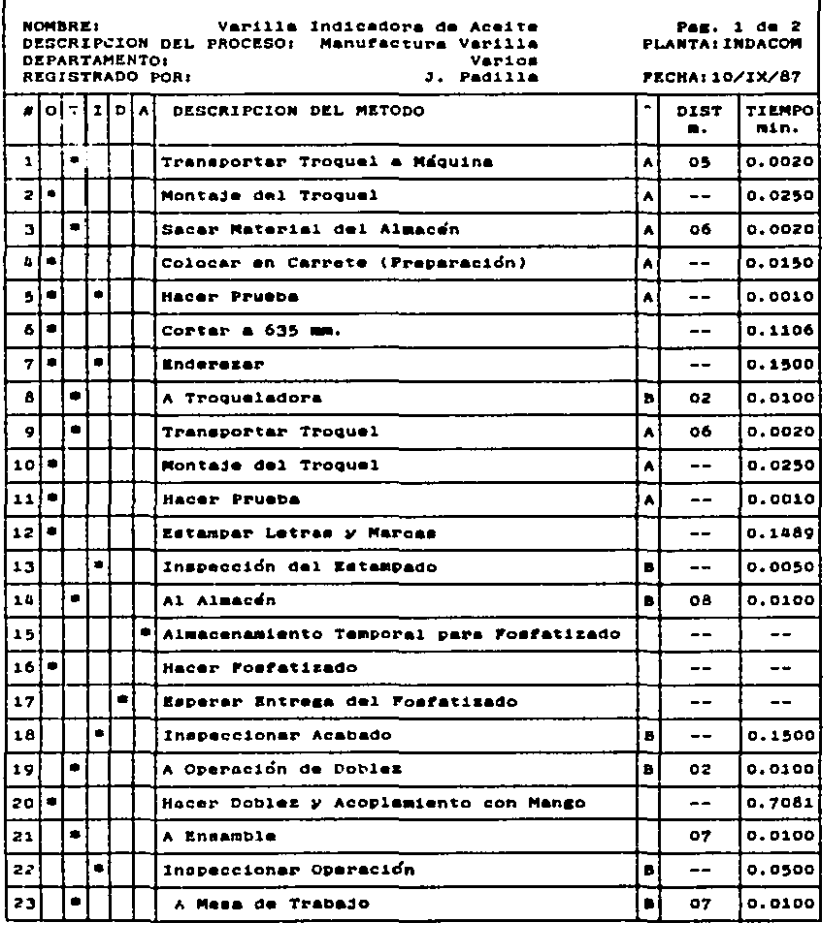

معان العلوي إلى المن المقدم على المناسب المناسب المناسب ستصرحن  $\alpha = 1.2$  and The control of the distribution of a state of the  $\sim$ **College** 

#### GRAFICA  $D$   $R$ **PROCESO**

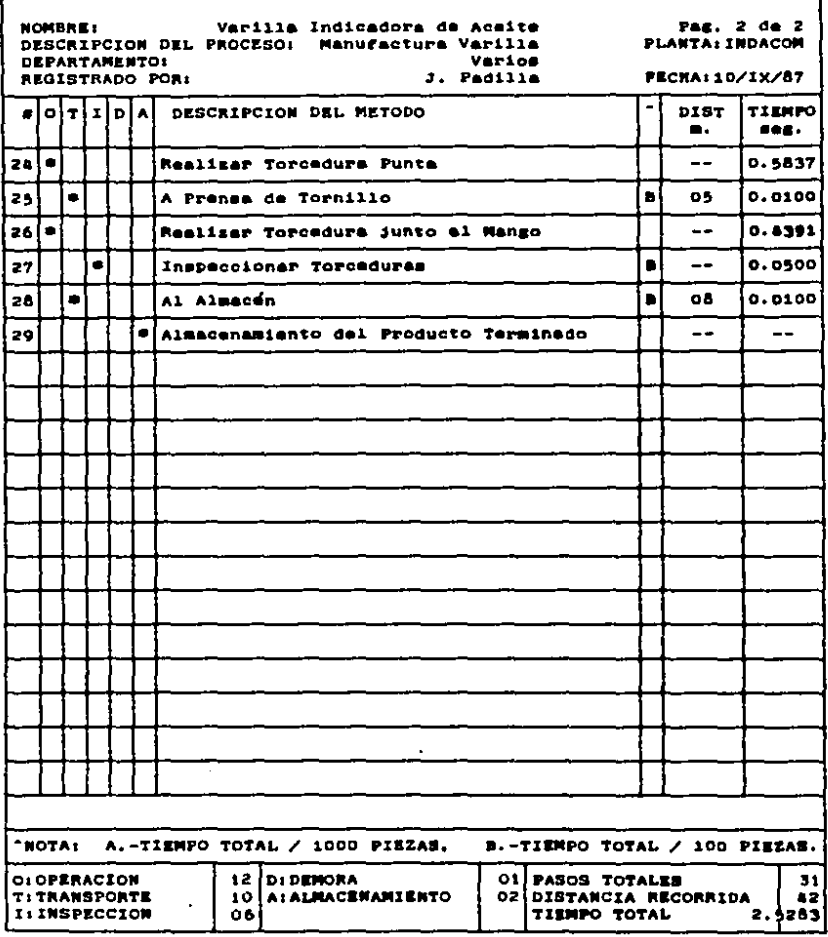

TABLA 3.1. Cont.

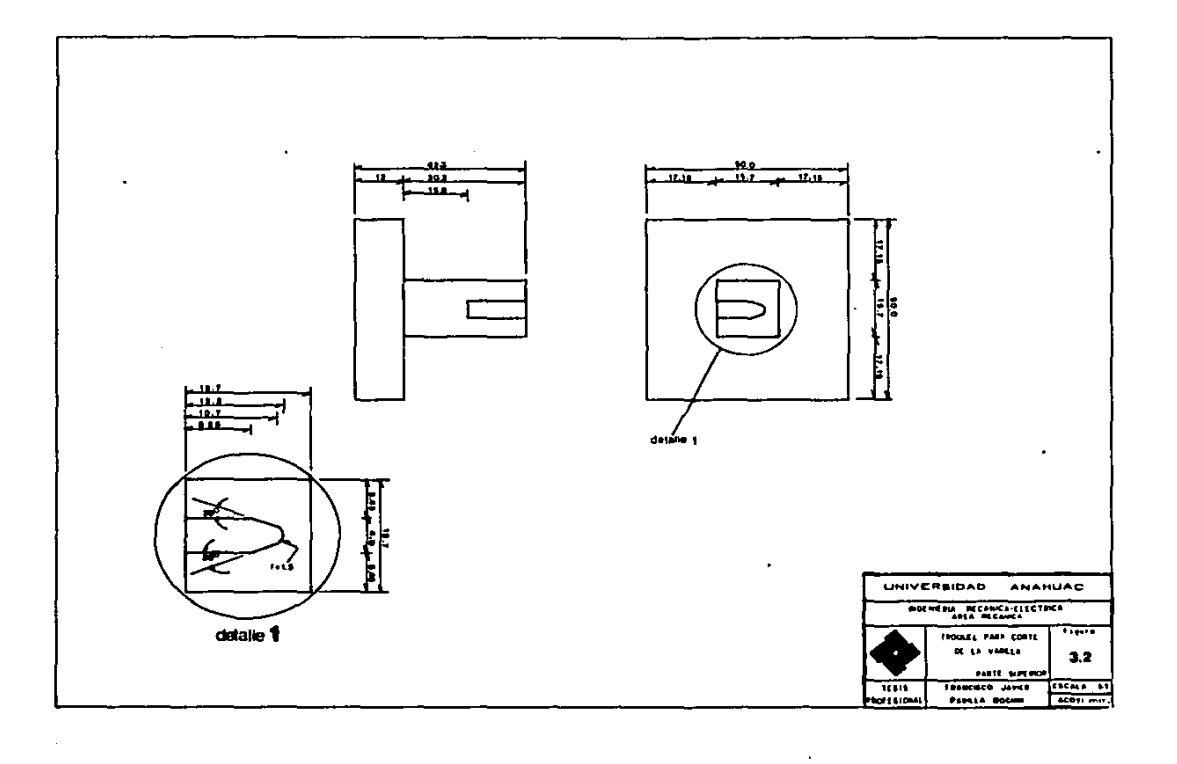

and the control of the control of the control of the control of the control of the control of the control of the

 $\sim 10^{-11}$ 

ستتنبذ

 $\sim 100$ 

 $\cdot$ 

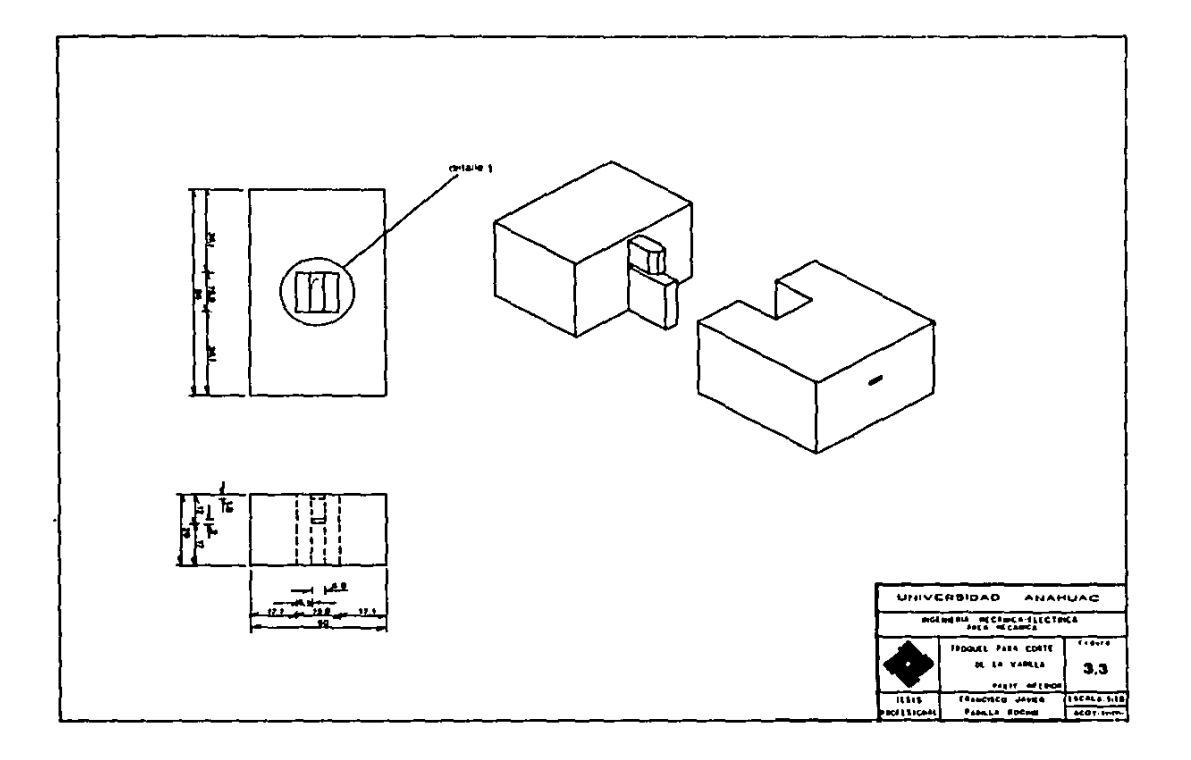

 $\mathcal{L}^{\mathcal{A}}$ 

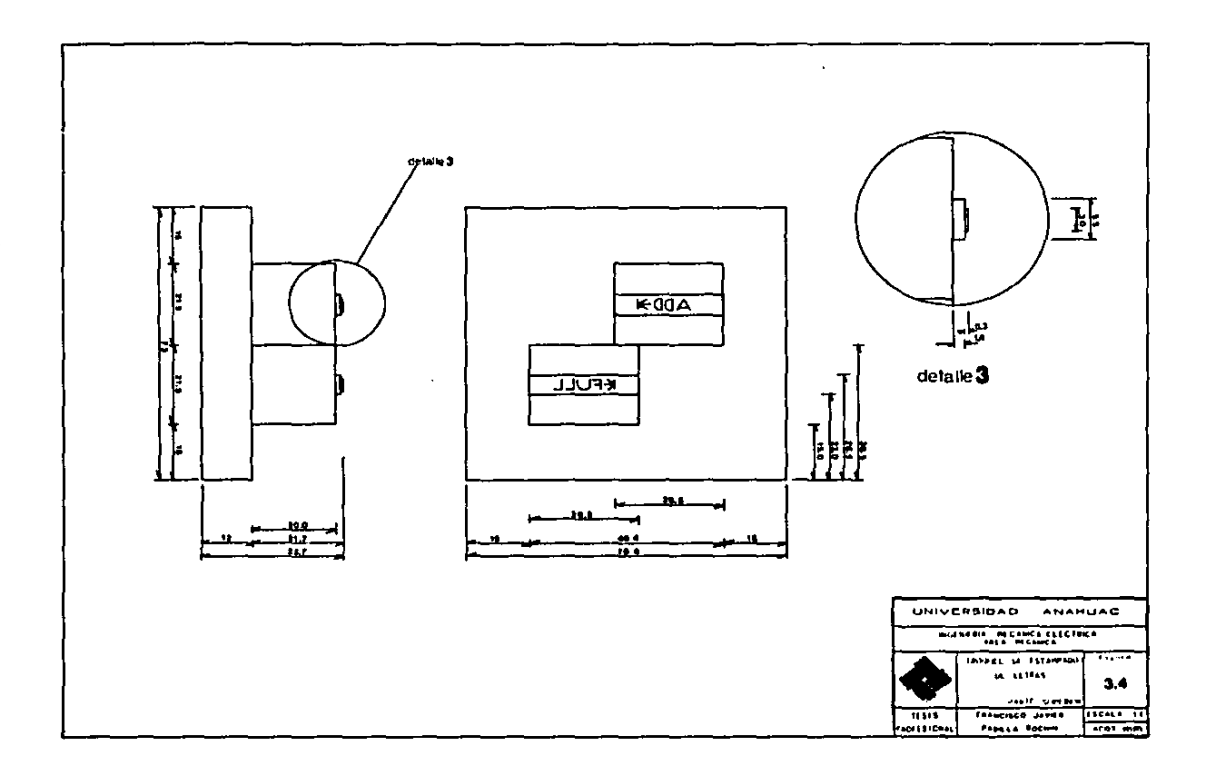
and a management of the state of the state of the state of the state of the state of the state of the state of the state of the state of the state of the state of the state of the state of the state of the state of the sta

 $\sim 10^{-10}$ 

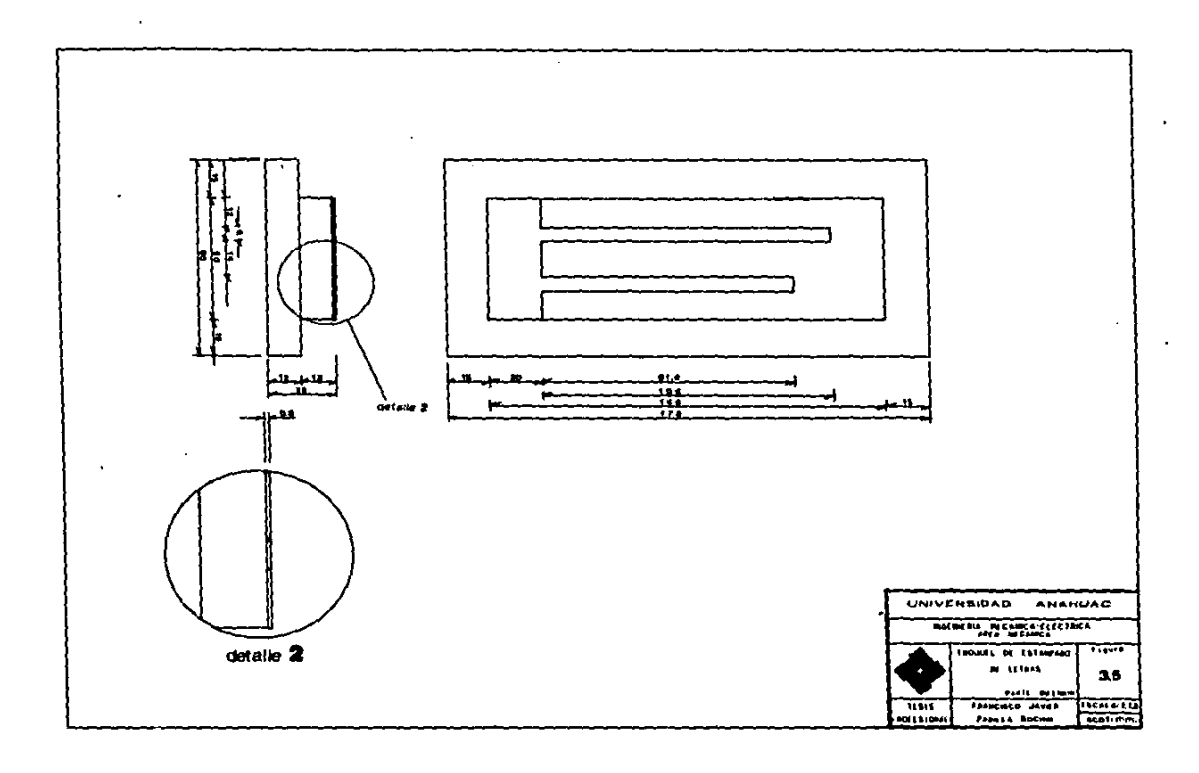

#### 3.3 PROCESO DE PABRICACION DEL NAMGO

1. - CORTE: El tubo se recibe en tramos de 1.5 metros, y se monta en un torno de mesa, en donde por medio de un tope se determina la longitud exacta a la que deberá cortarse el tubo con el buril.

2. - FORMADO DE LA EXPANSION Y TOPE: Esta operación se realiza en una prensa hidráulica, con un molde especialmente diseñado para ello.

La operación se realiza de la siguiente manera: se abre la tapa del molde, se coloca el tubo en la ranura, se cierra la tapa, y se asegura. A continuación se pisa el pedal para accionar el pistón que hace subir al punzón, el cual formará la expansión y el tope o ceja por efecto de la presión de este contra la parte inferior del molde.

A continuación se presentan las figuras 3.6 y 3.7 que alustran claramente esta operación.

3. - APLANADO DEL EXTREMO: Una vez que se han formado la expansión y el tope, se realiza el aplanado del extremo opuesto a la expansión y el corte de las esquinas del mismo.

Esto se hace en una prensa de 2 toneladas de capacidad, a la cual se le fija el troquel especial para esta operación.

La hembra de dicho troquel posee dos ranuras con sus respectivos

topes, sobre una de ellas se pondrà el tubo, para que al pisar el pedal, baje el macho del troquel y aplane el extremo. Al coloc<mark>ar el</mark> tubo en la otra ranura, y volver a pisar el pedal, bajarà el macho nuevamente, y cortara las esqu1nas con la otra parte del m1srao.

states and a series of the state of the state of the state of the state of

 $\mu_{\rm{B}}$  and  $\mu_{\rm{B}}$  and  $\mu_{\rm{B}}$ 

services, and a con-

En las f1curas 3.6 y 3. 9 se puede apreciar claramente este troquel.

the second second con-

contract of the contract and

4. • FORMADO DS LA CURVA DEL MANGO: Esto se lleva a callo con un dispositivo especial, que consta de dos topes cilindricos, una ranura para fijar el tope del mango, y una palanca para formar la curva del mango, haciendolo girar sobre los topes.

En primer lugar, se fija el tope del mango, y se hace girar la palanca sobre el tope pequeño, y al moverla formará el doblez, a partir de donde inic1a la curva del manto.

Y en segundo lugar, se gira la palanca sobre el tope mayor (el cual posee un diametro igual al interior de la curva del mango), torm4ndose asl la mencionada curva.

Esto se ve mas claramente en las figuras 3. to y 3.11.

31

المحادث المعاون والمستقطعين والمستقل والمتوافق المتحركة المحادثة والرائح بالمحادثة المحادثة المحادثة المحادثة والمحادثة والمحادثة والمحادثة والمحادثة

#### $3.4$ **ENSAMBLE**

 $\sim$   $\sim$ 

ENSAMBLE.- Este se hace al momento de acoplar el mango y la varilla, y se asegura al realizarse el formado de la curva del mango, ya que parte de la variila también se curva, y ya no es posible separarios.

#### GRAFICA DE PROCESO

المستخدمة المستحدة المتحدة الشيهية والمحتمل ولايت التي يعتبرون المتحولات والمتعدية المتحدة المحالة المعرفة المعرفة

 $\sim$ 

 $\alpha$  and  $\alpha$ 

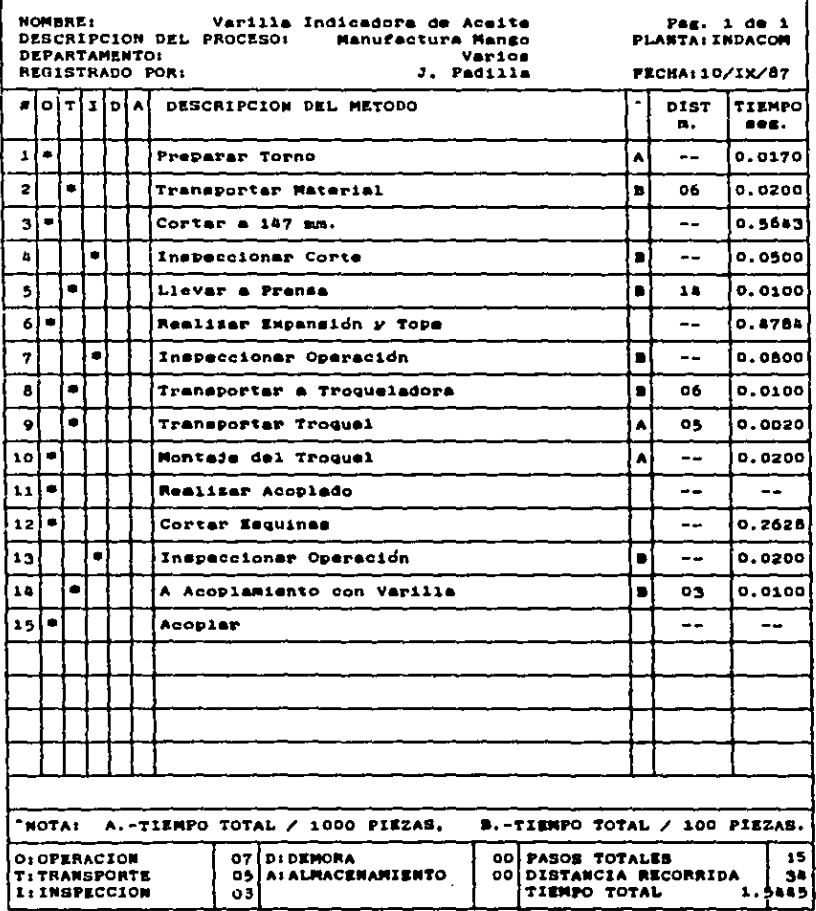

TABLA 3.2

ويقتل فالمتلحج والمحملات والمتأول والمراجي

contractors and

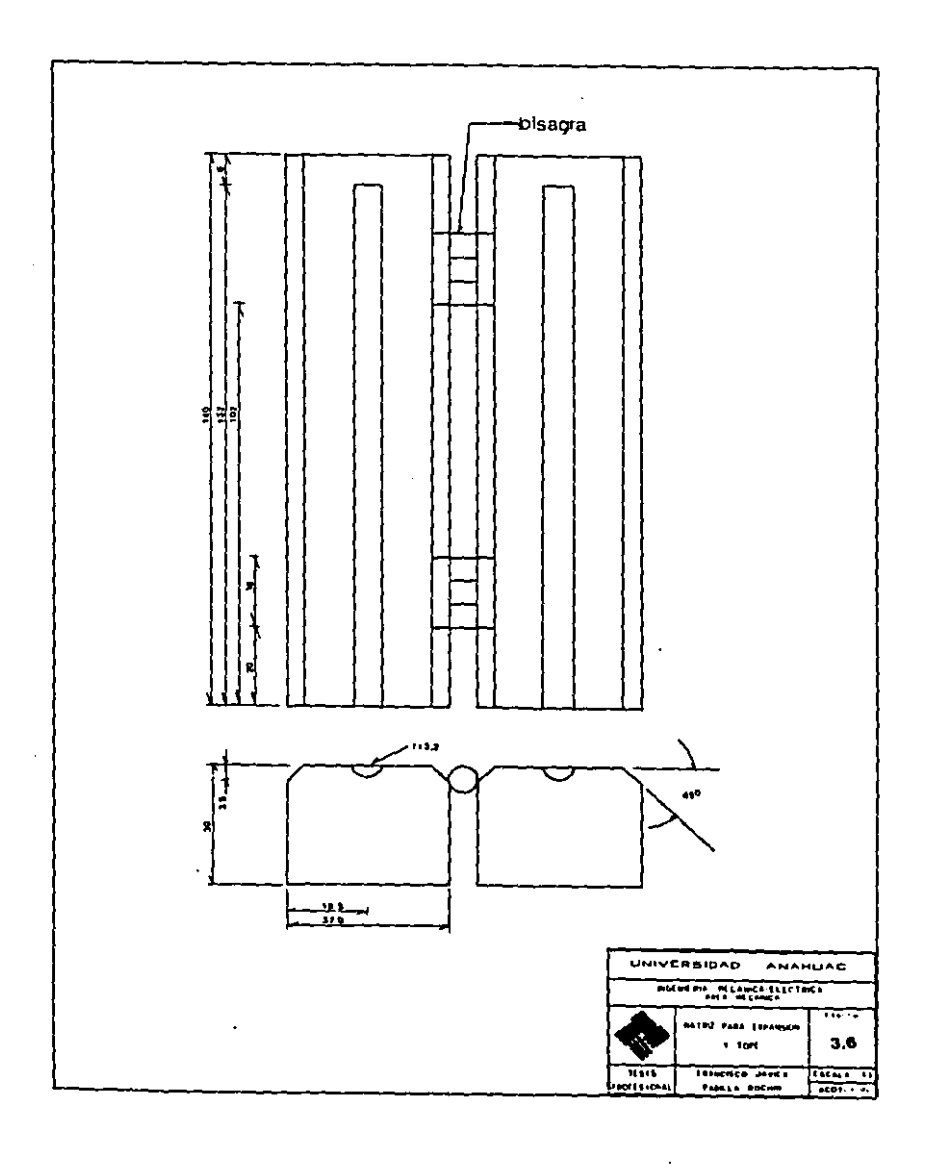

 $\mathcal{O}(n^2)$  , where  $\mathcal{O}(n^2)$  is a subset of the set of the set of  $\mathcal{O}(n^2)$ 

 $\label{eq:2.1} \mathcal{F}^{(1)}(\mathcal{F}^{(1)}(\mathcal{F}^{(2)})) = \mathcal{F}^{(1)}(\mathcal{F}^{(1)}(\mathcal{F}^{(1)})) = \mathcal{F}^{(1)}(\mathcal{F}^{(1)}(\mathcal{F}^{(1)})) = \mathcal{F}^{(1)}(\mathcal{F}^{(1)}(\mathcal{F}^{(1)}))$ 

 $\overline{a}$ 

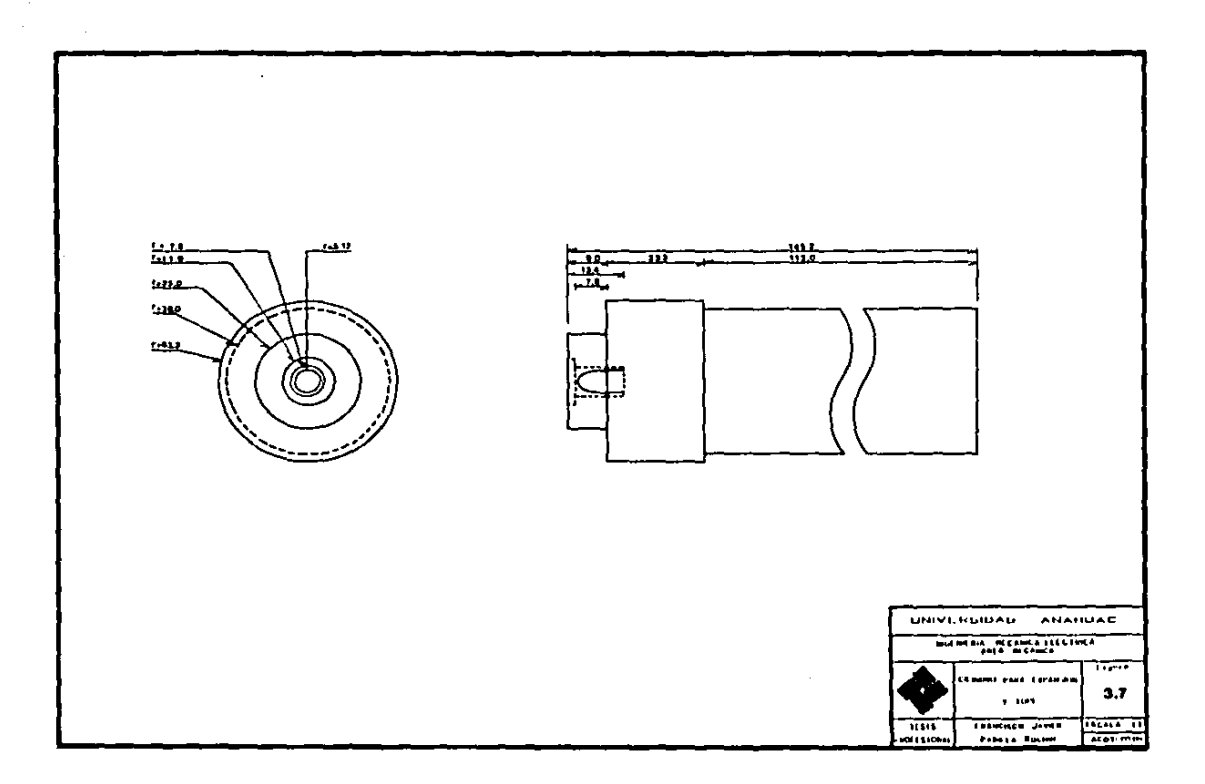

 $\cdot$ 

 $\label{eq:3} \text{Tr}(\mathbf{r}_1,\mathbf{r}_2) = \mathbf{r}_1 + \mathbf{r}_2 + \mathbf{r}_3 + \mathbf{r}_4 + \mathbf{r}_5 + \mathbf{r}_6 + \mathbf{r}_7 + \mathbf{r}_8 + \mathbf{r}_9 + \mathbf{r}_9 + \mathbf{r}_9 + \mathbf{r}_1 + \mathbf{r}_1 + \mathbf{r}_2 + \mathbf{r}_3 + \mathbf{r}_1 + \mathbf{r}_2 + \mathbf{r}_3 + \mathbf{r}_1 + \mathbf{r}_2 + \mathbf{r}_3 + \mathbf{r}_1 + \mathbf{r}_2 + \mathbf{r}_3 +$ 

 $\sim$ 

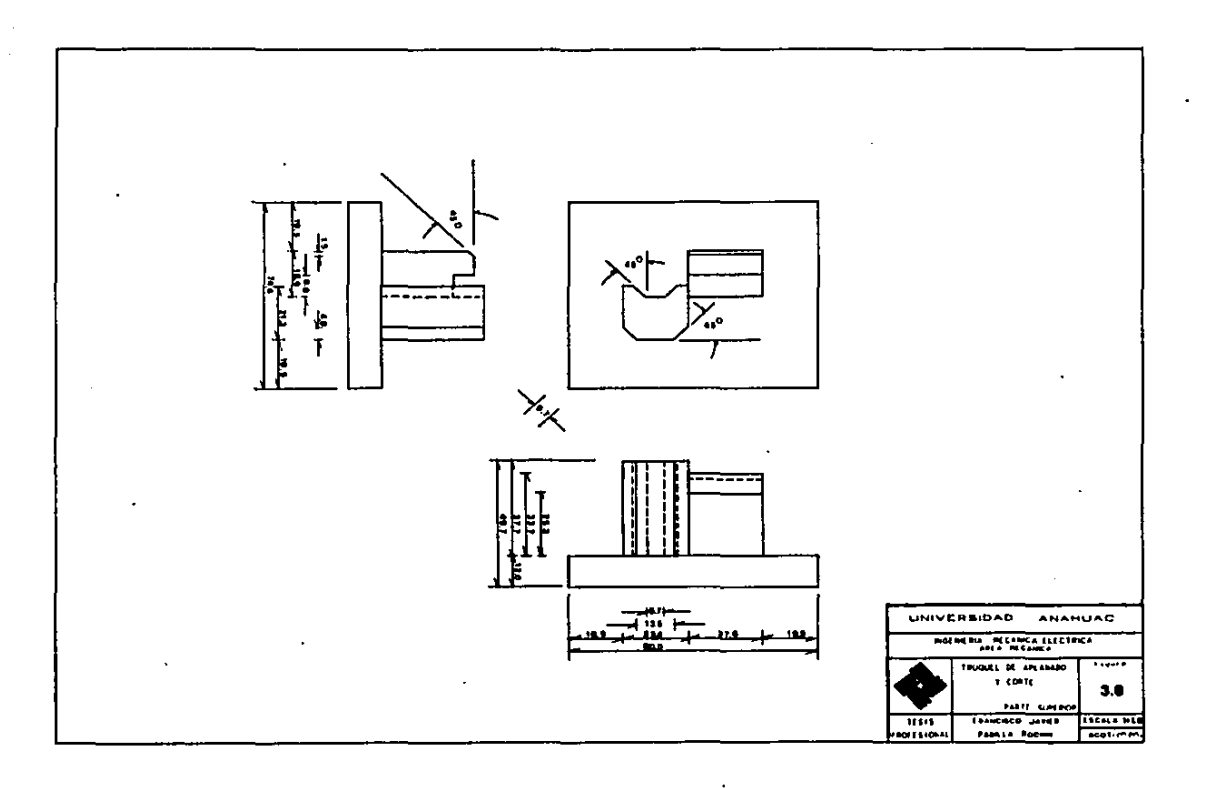

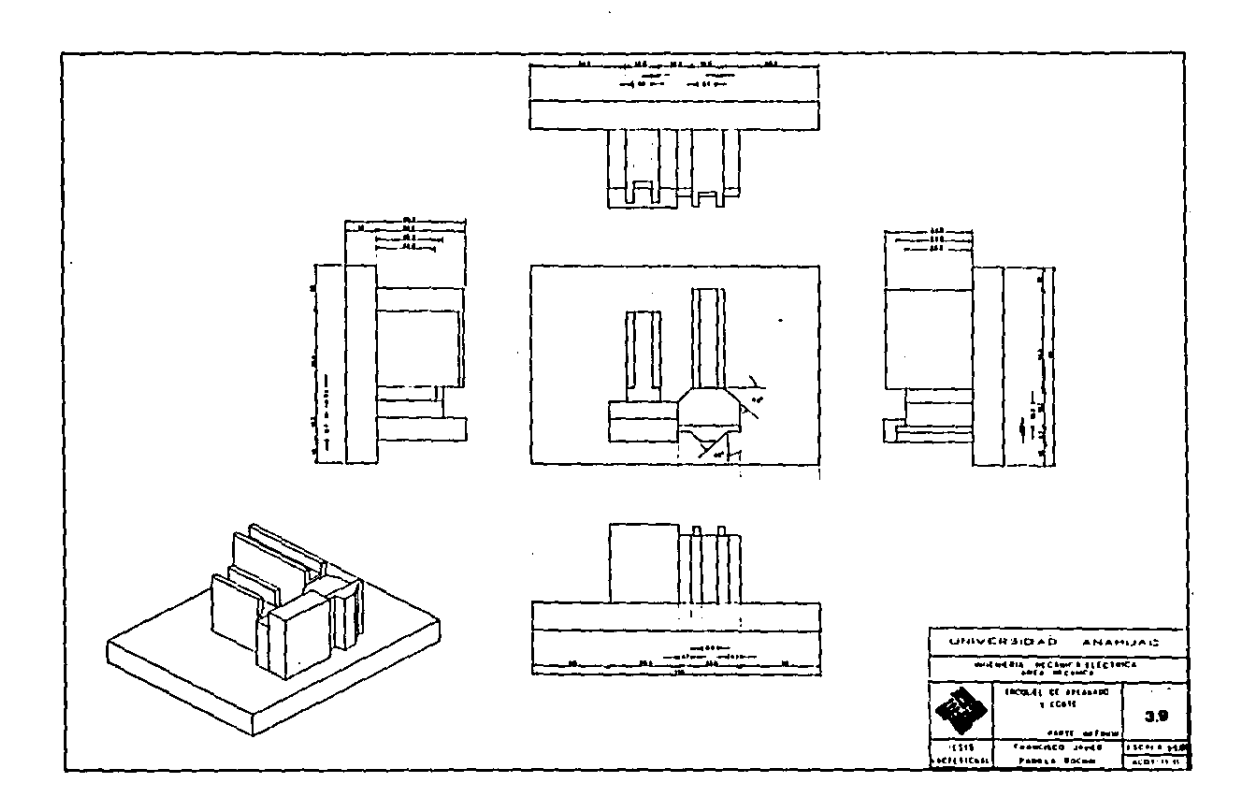

 $\cdot$ 

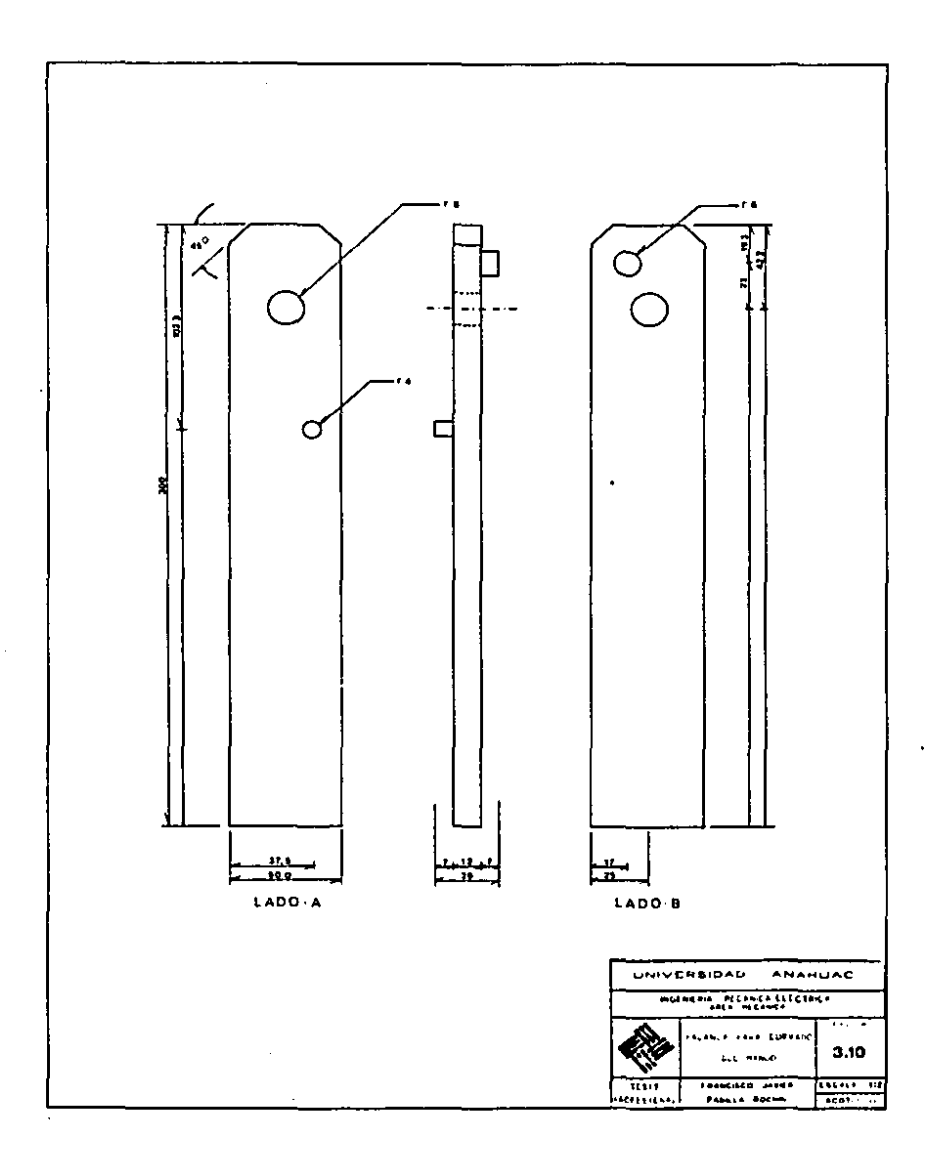

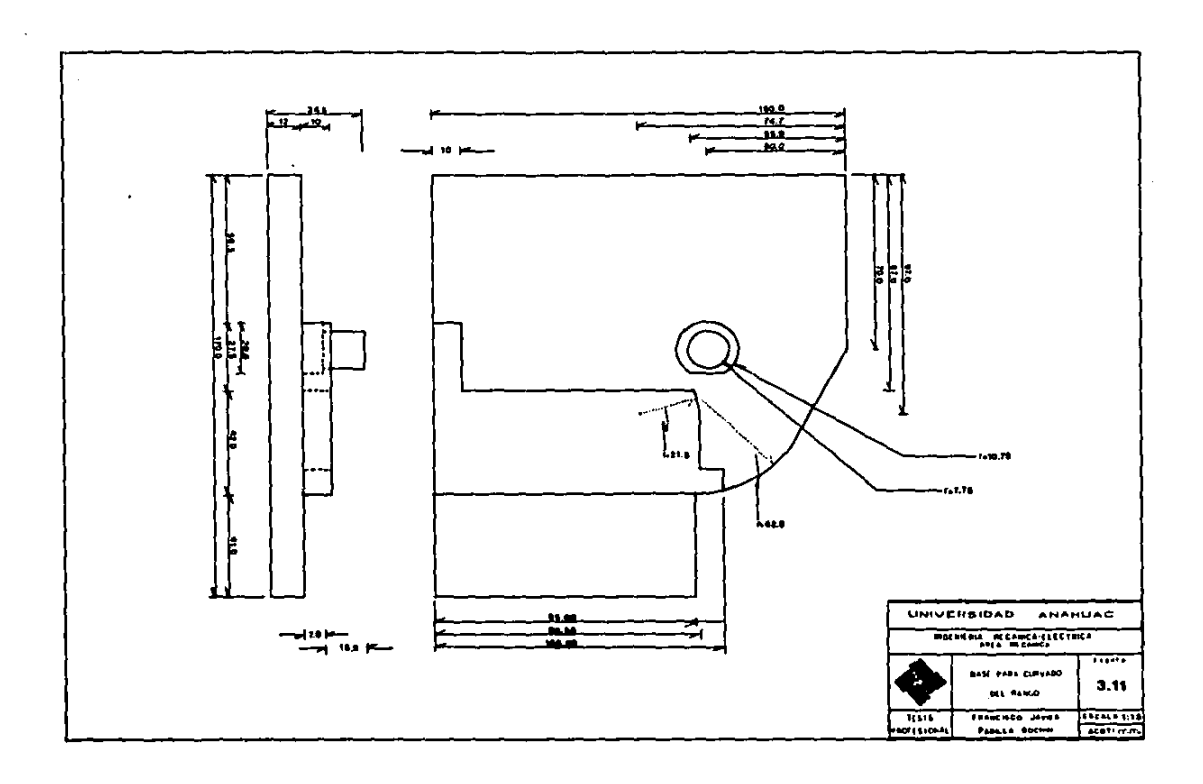

 $\label{eq:12} \begin{array}{ll} \left\langle \begin{array}{cc} \alpha & \alpha & \alpha & \alpha \\ \alpha & \alpha & \alpha & \alpha \end{array} \right\rangle \left\langle \begin{array}{cc} \alpha & \alpha & \alpha & \alpha \\ \alpha & \alpha & \alpha & \alpha \end{array} \right\rangle \left\langle \begin{array}{cc} \alpha & \alpha & \alpha & \alpha \\ \alpha & \alpha & \alpha & \alpha \end{array} \right\rangle \left\langle \begin{array}{cc} \alpha & \alpha & \alpha & \alpha \\ \alpha & \alpha & \alpha & \alpha \end{array} \right\rangle \left\langle \begin{array}{cc} \alpha & \alpha & \alpha & \alpha \\ \alpha & \alpha & \alpha & \$ 

÷.

# C A P 1 T U L O C U A T R O

## CONTROL DE CALIDAD

#### 4.1 CONTROL DE CALIDAD DE LA MATERIA PRIMA

El control de calidad en cualquier proceso de fabricación es sumamente importante va que gracias a este es posible constatar el cumplimiento de las especificaciones indicadas en el diseño. y garantizar el correcto funcionamiento del producto.

Al mismo tiempo, el control estadifitico del proceso, ayuda a abatir costos, puesto que asegura la fabricación con el debido material. Y supervisa cada etapa del proceso productivo, evitando realizar operaciones sobre piezas defectuosas. y reduciendo el número de piezas rechazadas.

En lo referente al procedimiento para controlar la calidad del material adquirido, serà el siguiente:

il Definir perfectamente las especificaciones a cumplir. Esto permite tanto solicitar correctamente el material, como aceptar o rechazar un determinado lote.

En este caso, se estará elaborando un producto que habrá de constituir un componente del motor, y del mismo automòvil. Esto convertirà a la planta productora de varillas indicadoras en un proveedor parà la producción de motores, y por tanto, tendrá que acatar las especificaciones dictadas por la planta armadora. que abarcan dimensiones, que se detailaran en la sección de control dimensional: y materiales:

41

in a construction of

Las especificaciones para materiales, incluyen el acero para la varilla, el acero para el tubo, el recubrimiento para la varilla, y el recubrimiento para el tubo. De entre las posibles opciones que da Chrysler, se elegiran las que puedan surtir convenientemente los proveedores.

- 2) Cuando no se cuente con una lista de "proveedores aceptados", deberán iniciarse tratos con varios proveedores. a fin de llegar a un acuerdo en cuanto a si concuerdan las especificaciones requeridas con las ofrecidas, a establecer precios, e iniciar los contratos de compra. Podrá contarse con uno o varios proveedores.
- 3) Al recibirse la materia prima, deberà realizarse una inspección al 100%, y al mismo tiempo iniciarse los trabajos estadísticos que irán formando el historial del proveedor, y asi a largo plazo determinar el grado de confiabilidad del mismo.

Las pruebas que determinarán la composición quimica del material. asi como su dureza, se ilevarân a cabo fuera de la planta, en un laboratorio metalúrgico. Estas pruebas se realizarán a la varilla o fleje de acero. y tanto al tubo de acero como a su recubrimiento de piomo-estaño. Las pruebas sobre el control dimensional se haran en la propia planta.

Respecto al recubrimiento de la varilla o fieje, este sera verificado también en el laboratorio metalúrgico, aunque se

harà separadamente a la propia varilla, va que se aplicarà después de haberse realizado el estampado. Dado que el hasta habra de aplicarse por otra empresa. fuera de recubrimiento  $\mathbf{a}$ planta, se seguirà la metodologia antes mencionada respecto a la aceptación de proveedores.

والمستحقق والمتعاقب والمستحيل والمستحيل والمستحيل والمستحيل والمستحيل والمستحيل والمستحيل

 $\mathbb{E}[\mathbf{x}^{\top}]=\mathbf{y}^{\top}\mathbf{x}^{\top}$  .

(4) Conforme se hallan aceptado consecutivamente varios lotes, podra instituirse un programa de inspeccion normal: el tamaño de muestra naturalmente dependerà del tamano del lote, y se determinarà conforme a tablas estadisticas conocidas.

A estas alturas de la relación con el proveedor, podrá darse mayor enfasis al control de los materiales en su propio origen.

Puede resultar de utilidad el visitar al proveedor para auxiliarle en sus procesos, para que conseguir una calidad uniforme y acorde entre la ofrecida y la solicitada.

5) Cuando el proveedor ha demostrado consistencia en su calidad. se elaborara una "Carta de aseguramiento de calidad", en la cual se describirân las especificaciones requeridas, y con ella el proveedor se comprometerà a cumplirias, estableciendose su confiabilidad, y a partir de ese momento, se cambiarà al tipo de inspección reducida; tambien se elegira el tamaño de los lotes conforme a las tablas conocidas.

#### 4.2 CONTROL DIMENSIONAL

El control dimensional deberà constatar que se cumplan todas y cada una de las especificaciones indicadas en el piano. dentro de sus respectivas toierancias. Estas especificaciones son listadas en 1a Tabla 4.1.

Las especificaciones referentes al ancho y al espesor de la varilla, y al diâmetro exterior del tubo, y al espesor de la pared del mismo, dependerán exclusivamente de una adecuada selección de la materia prima por parte del control del material adquirido.

Las veinte especificaciones restantes serán vigiladas. Ya sea sobre el producto terminado, o durante el proceso de fabricación, el cual consta de once operaciones, donde seis son las que complementarán las especificaciones dimensionales que se exigen al producto. Estas operaciones son:

CORTE DE LA VARILLA.- El troquel empleado para esta función. tiene un diseño tal, que permite cortar la varilla a la longitud establecida, y simultaneamente dar forma en punta o aguzada al extremo de la varilla siguiente.

En esta operación se realiza un corte exacto a 625 milimetros que conduce al cumplimiento de la especificación correspondiente a la distancia entre la marca de "FULL" y el tope del mango, (esta especificación también es susceptible de variación al realizarse el

estampado, o el ensamblado).

Durante esta etapa del proceso tamb1en se rea11za el conformado de la punta de la var1lla, qUe 1ncluye darle el radto de curvatura preciso al sector circular de la punta, así como la inclinación de 20 grados en cada uno de los lados de la misma (cabe señalar que el cumplimiento de estas especificaciones, depende enteramente de una correcta fabricación del troquel, y de visilar que esté siempre adecuadamente afilado).

ESTAMPADO DE LETRAS A LA VARILLA. - El desarrollo de esta operación será conforme a las especificaciones 04, 05, 06, 07 y 08, ya que estas determinarán donde habrán de posicionarse los topes ut111zadoa durante la mtama.

Existen otras dos especificaciones que también son vistas en esta operación: se trata del tamaño de las letras, que depende enteramente de un troquel correctamente fabricado; y la profundidad de las letras, que debera ser tal, que se encuentre dentro del rango permitido, despuea de haber stdo ap11cado el fosfat1zado.

FORHADO DE TORCEDURAS A LA VARILLA. - Por una parte, al formar la torcedura de la punta, deber& ponerse atenc1on al .ftJarse la varilla a la mesa de trabajo, para que al medir con el escantillón asegurar que se cumpla la especificación referente a la longitud de la torcedura. Para el angulo de 90 grados de la misma torcedura, deberà darse cuidado al momento de girar la palanca para formario.

Ahora bien, cuando se trate de la torcedura junto al mango, debera prestarse atención al momento de fijar la varilla, para asegurar que la distancia entre el inicio de la torcedura y el tope del mango sea la correcta. Posteriormente se verificarà la correcta formación del angulo de 34 grados al momento de girar la palanca. El largo de la torcedura esta dado por la propia palanca.

The figure this continue that is entitle groups with a construction of the continuum of the continuum of the continuum of the continuum

CORTE DEL TUBO PARA EL MANGO.- Este se realiz<mark>a a</mark> milimetros, tomando en cuenta el desarrollo que habrá de tener al realizarse sobre el tubo las operaciones posteriores.

Dos especificaciones, la distancia entre el mango y el propio extremo, y la distancia entre el tope del mango y el centro de curvatura, tienen espec1al importancia durante el corte, Ya que estas dependen exclusivamente de la debida longitud del tubo.

FORHADO DE LA EXPANSION Y EL TOPE DEL HARGO. - Las especif1cac1onea que corresponden a esta operac1on son e1 d1ametro exterior del tope, el d1ametro exter1or de la expana1on, el 1ar10 de la expans1on y la d1atanc1a entre la raya de •FULL• y el tope del mango.

La espec1f1cac1on referente a la a1stanc1a entre la marca de "FULL<sup>\*</sup> y el tope del mango, ya fue considerada tanto en el corte de la varilla, como en el estampado de la misma, sin embargo, también es tomada en cuenta durante esta operac1on dado que una var1ac1on en la longitud de la expansión del mango afectaria directamente la ubicación

del tope, y con ello, la distancia.

FORMADO DE LA CURVA DEL MANGO.- Las especificaciones que aqui se cumplen son el radio de curvatura del mango. Ia distancia entre el mango y su propio extremo, y la distancia entre el tope del mango y el centro de curvatura. Estas espec1f1cac1ones dependen de que el centro donde habra de formarse la curvatura del mango, sea de la medida correcta, así como de que el dispositivo de sujeción del tope, este a la distancia adecuada y funcione debidamente. Como ya fue visto, las dos tliimas tambièn dependen de la correcta longitud al momento del corte.

### TABLA DE ESPECIFICACIONES DIMENSIONALES

 $\mathcal{L}^{\text{max}}$ 

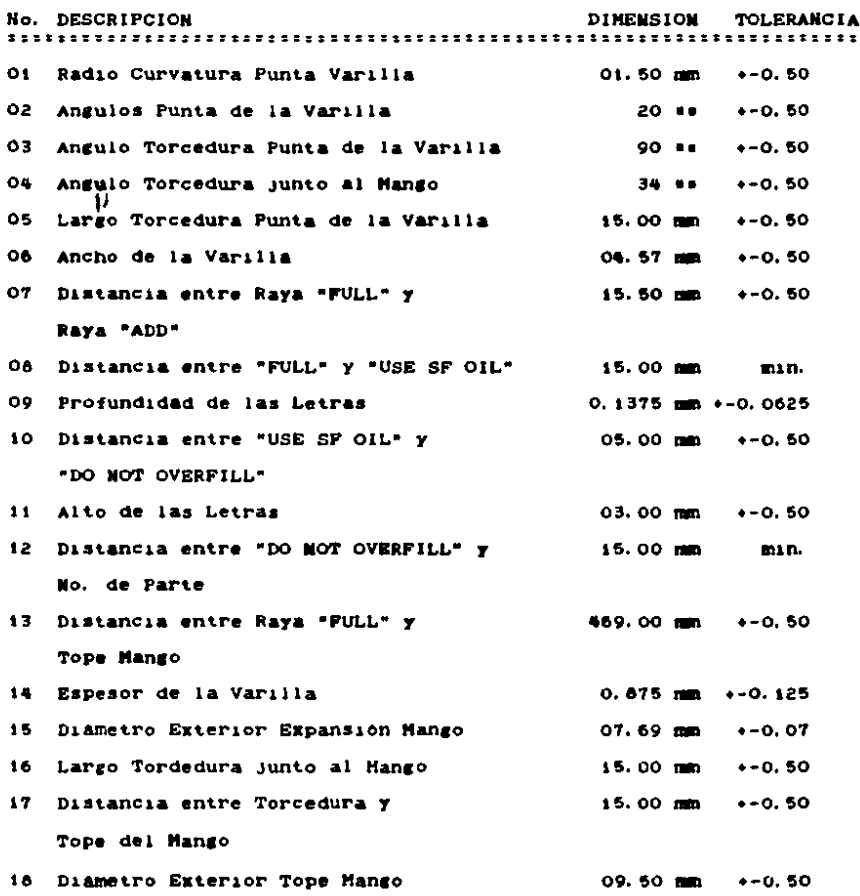

 $\cdot$ 

 $\Delta \sim 10^{11}$ 

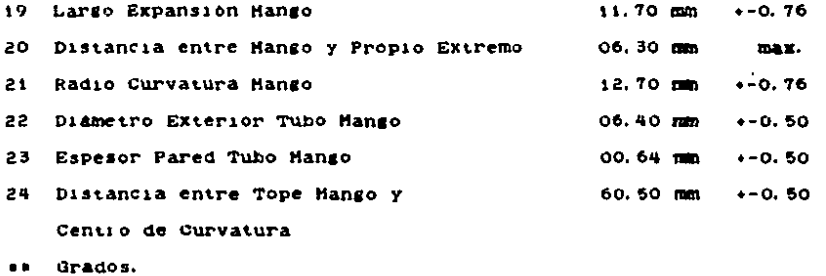

TABLA 4.1

De las veinticuatro especificaciones se determinaron cuatro como items criticos:

-El diametro exterior de la expansión del mango. Este tiene especial importancia, ya que una variación fuera de especificaciones conduciria a un juego excesivo o a no poder ensamblar de ningún modo en la parte correspondiente del motor.

-El segundo item critico de control fue el diametro exterior del tope del mango, en este tiene especial importancia el limite inferior de la tolerancia, ya que una variación grande permitiria que la varilla penetrara m&s de lo debido al motor.

-El tercer item considerado fue la longitud o separación entre el tope del mango y la marca de "FULL" sobre la varilla, ya que las var1ac1ones de esta especif1cacion repercuten directamente en la lectura sobre el nivel del aceite en el motor.

-El cuarto item considerado fue la separac1on entre las marcas de "ADD" y de "FULL", La importancia de esta especificación también radica en el hecno de que una var1ac1on en esta, influye directamente sobre la lectura.

Se dec1d10 realizar -un estudio estadlstico a estas cuatro caracter1st1cas criticas, por medio de muestras, ut111zando como herramientas basicas las gráficas de control. Respecto a la validez de un muestreo de aceptación, es sabido que es posible tomar una

50

1.

porcion como evidencia de la calidad de un conJunto, por una sencilla razon: La variacion, que es inevitable en las piezas manufacturadas, sigue por lo general. la misma forma bâsica de todas las unidades que provienen de ese origen; su distribución se puede establecer perfectamente después del examen de solo cierto numero de unidades, en otras p.113.bras, por muestreo.

Antes de mostrar el desarrollo de ese estudio, se darà una breve explicación respecto a las mencionadas gráficas de control.

#### GRAFICAS DE CONTROL

La gràfica de control es una herramienta que se usa fundamentalmente para ana11s1s de datos, los cuales han sido generados en un determinado periodo. Esto suministra una base para la acción *y* solo es efectiva si las decisiones actúan a partir de la 1nformac1on que revela d1cha araf1ca.

cuando en una araf1ca se trazan las variac1onea de 1a suerte contra el tletnpo, su comportamiento es a1eator10, no presentan ciclos, carreras o trayectorias definidas. De manera semejante, las nuestras al azar de un sistema de causa constante solo difieren por la suerte, En general, la variación o dispersión, producida solamente por causas atribuidas a la suerte, puede predecirse después de haber estudiado una serle de muestras 1n1c1ales.

Por eJemplo, s1 de una fuente al azar se extrae, a intervalos regulares, una muestra de cierto tamaño y se calculan las estadisticas de ta misma ¡fracción defectuosa, promedio o 1nterva101, estas estadisticas (como las medidas originales) variar<mark>á</mark>n en forma predecible.

Para esta serie de muestras se deben calcular, tanto el promedio como la desv1ac1on standard. Puede usarse esta 1nfoMMicion *y* et conocimiento de la distribución de probabilidades para estimar la conducta de arupo para cada muestra eatadlst1ca. Para hacer esto se calcula el gran promedio a partir de este valor, se determinan los

limites de control midiendo algunos múltiplos positivos y negativos de la desviación standard.

En la práctica se considera que los valores estadisticos de las muestras trazados en una gráfica están dentro de control si los puntos caen dentro de los limites de control y no muestran señales de ciclos. tendencias o carreras.

Aunque en la gràfica de control no hava puntos fuera de los limites y el nivel de la variación sea conveniente, no siempre podrà inferirse que no exista variación debida a ciertas causas. La dráfica puede presentar factores determinables talés como dessaste de herramientas. lo que crea una situación de confusión, o carreras dentro de los limites. Con frecuencia se conocen las causas y pueden corregirse con facilidad haciendo un ajuste a la maguina  $\bullet$ reemplazando una herramienta.

En general las gràficas de control se clasifican en variables y de atributos. Las primeras se emplean-cuando se tienen datos continuos, como dimensión, costo, peso y resistencia, sensibilidad. beneficio, temperatura o dureza.. Para este control se utilizan las eraficas X-R. Las graficas de atributos se emplean cuando se tienen datos discretos o cuando se desea clasificar una serie de medidas continuas como aceptables o no.

Después de que se toma la decisión de utilizar una gráfica de control, se deben responder ciertas preguntas preliminares:

t. - Que caracter1t1cas deben invest1rarse?

Por lo general, se supone que la caracteristica a investigar es la mas critica en terminos de funcionamiento o bien la especificación de prueba más rigurosa. En este caso se cons1deraron las cuatro especificaciones antes explicadas.

*?..-* Que cal1bradores o dtsposit1vos de prueba seran necesarios?

El empleo de la grafica de control tiene por objeto contar una base para la acción, pero puede suceder que los datos de la gráfica no sean meJores que los d1spositivos de evaluac1on empleados. En consecuencia, estos dispositivos deben revisarse con regularidad para tener seguridad en las medidas, en su repetibilidad y en su calibración. Puesto que las especificaciones exigen exactitud hasta centesimas de milimetro, debera utilizarse un micrómetro para realizar las med1c1ones.

3. - Que gráfica cumple con el propósito?

El tipo de gráfica que cumple con el proposito es la gráfica var1able, ya que se 1nvo1ucra una caracterlstica critica, se desea un control preciso *y* se tomaran decis1onts dentro de una tolerancia.

4, - aue medida de muestra debe tomarse?

En el empleo de las gráficas de caracteristicas una muestra de

porcentaje constante no asegura un riesgo constante de que la var1ac1on no aleatoria sera detectada. Esto 1nd1ca que la med1a de la muestra no se debe asignar en razon directa a la medida del lote. una medida dada no es apropiada a todas las aplicaciones. En general, la medida debe ser suficientemente grande, a fin de que exista la oportunidad de que se encuentren algunos articulos defectuosos en la muestra, y también para que el limite de control tnferior se encuentre arriba de cero. El primer requerimiento elimina la situación en la que un articulo defectuoso en la muestra puede indicar una condición fuera de control. La segunda est1pu1ac1on permite detectar descuidos en la recoleccion de datos o alguna mejora en la operación.

Cuando se trabaja con gráficas variables es esencial escoger un tamaño de muestra tal, que haya una minima oportunidad para que la var1ac1on se encuentre dentro de ella. Por tanto, cuanto menor sea el tamano, tanto mayor será la variación entre los promedios de muestras sucesivas. Es necesario establecer un termino med10. muestra de cinco piezas conservarà la variación dentro del tamaño muestra bajo, y al mismo tiempo, ser<mark>a s</mark>uficientemente grande para hacer posible que los promedios se acerquen a la normalidad. una de En realidad se puede conservar el tamano de la nuestra en cualquier nemero conveniente. Tal como cuatro, cinco, se1s o diez, aun cuando c1nco es de uso coman y proporciona una ventaJa en la computac10n. En cualquier caso el tamaño de la muestra necesario para satisfacer los riesgos de decisión especificados se puede determinar usando metodos matemáticos.

Naturalmente, otra considerac1on importante es el costo asociado con la adqu1s1on de datos *y* su anal1s1s. Este Gltlmo es el factor pr1mario mas frecuente en la determinac1on del tamano de la muestra,

En este caso, y por las razones arriba mencionadas, se opto por un tamaño de muestra ieual a cinco.

s. - con que frecuenc1a debe tomarse 1a medida?

Esta dec1s1on tambien se basa, esencialmente, en consideraciones económicas. Además se consideran los atenuantes derivados de la acc1on tomada con respecto a las cond1c1ones tuera de control.

Se tomaron muestras de c1nco elementos, sets veces durante cada turno por un lapso de cinco dias: para cada una de las cuatro caracter1st1cas criticas.

6.- como debe selecc1onarse la muestra?

Un problema importante consiste en eliminar cualquier predisposición, para que la selección de la muestra se haga al azar, *y* en realidad represente al grupo del que se ha extraido.

Después de conocer el objeto de las gráficas de control, y de ver la forma en que se ut111zaron, es conveniente aprender acerca de lo que representa un estudio de capacidades.

#### ESTUDIO DE CAPACIDADES

Un producto de calldad puede produc1rse an1camente cuando Ja maquina o proceso con que se elabora puede mantener las tolerancias especificadas. Cuando el equipo no puede satisfacer estas tolerancias, el costo se incrementa en forma de desecho, reproceso o ambos, Cuando las cartas de control muestren que el proceso esta baJo control estadistico, se podrá entonces determinar su capacidad.

Es posible hablar de la capac1dad del proceso y de la capacidad de la maquina; mismas que son definidas a continuación:

CAPACIDAD DEL PROCESO. - Existe un método de procesamiento que incluye homtire, maqu1na, mater1al y medlda, para determinar la var1ab1l1dad total y Ja establlldad del proceso.

El tiempo es un factor importante, ya que los cambios en el nivel de calidad ocurrirân cuando se dessasten las herramientas. o sean reemplazadas, cuando los operarios hagan los ajustes correctivos. cuando los materiales varien o se cambien, cuando se desgaste el equipo de medición o se abandone, o cuando cualquier combinación de estos cambios sea significativa.

CAPACIDAD DE LA MAQUINA,- Una maquina o dispositivo de fabricación se estudia bajo condiciones controladas para determinar la variación natural o inherente. No se permite que el operario haga ajustes, se controla la calidad del material, y el equipo de medición

*51* 

 $\sim$ 

se calibra y se asegura su repetibilidad. También se considera el desgaste de la herramienta y otros factores de influencia.

Cuando se estudia un proceso o una maquina, la dispersión natural de las dimensiones de las piezas producidas por ella se expresa con un número, el cual puede compararse con la tolerancia especificada. Como la mayoria de los procesos industriales tienden a seguir la distribución normal de probabilidades, este numero se ha definido como seis veces la desviación standard.

El procedimiento general de planeación para el estudio de capacidades, deberá abarcar los siguientes puntos:

- 1.- Familiarización con la pieza, haciendo una descripción aproximada, incluyendo dimensiones y material.
- 2. Revisión del método de procesamiento.
- 3.- Comprobación de disponibilidad y eficiencia de los calibradores.
- 4.- Revision de la calidad de las piezas que habrân de llegar a la maguina.
- 5. Investigar las fuentes de información.

Ademas de la planeación precedente, se deberá contar con la siguiente información:

i. - Número de máquina.

- 2. Número de operación.
- 3. Tipo o clase de herramental.

والمستهدي والمحارب والمحارب والمحارب والمحارب

4. - Tipo de lubricante o refrigerante.

58

 $\mathcal{L}_{\text{max}}$  . The contract of the contract of the contract of the contract of the contract of  $\mathcal{L}_{\text{max}}$ 

- 5. Cantidad de metal retirado.
- 6. Alimentación y velocidades.

7.- Alguna otra información pertinente.

Es natural el suponer que no todos los puntos serân aplicables en todos los casos, sin embargo cape recordar que se trata de los lineamientos denerales.

En la interpretación de la capacidad de un proceso, es preciso saber si se han de respetar las tolerancias indicadas en los dibujos de ingenieria para una pieza determinada, de ser asi, el proceso de fabricación deberà ser tal que sea posible obtener dichas tolerancias. Hasta cierto punto, son las maquinas, el material y los operarios quienes determinaran las tolerancias.

Para conocer si una maguina o un proceso tienen la "capacidad" adecuada para producir piezas dentro de las especificaciones previamente dadas, se tiene que comparar su dispersión natural (seis veces su desviación standard) con la tolerancia indicada en los planos (dibujos de insenieria) de la pieza.

El significado de la dispersión natural, es que si los limites de tolerancia son más estrechos que ella, la fabricación de piezas defectuosas será inevitable. Por consiguiente a no ser que exista otra razón imperativa, al diseñar siempre deberán especificarse tolerancias mayores que la dispersión natural.

69

Finalmente, se explica lo referente a los parametros Cp y Cpk.

El parametro Op muestra la habilidad potencial que tiene el proceso para cumplir con las especificaciones del diseño, y està definido como la comparación entre la variación real del proceso y la Variación permitida por especificación, esto es igual a:

 $Cp$  = (LSE - LIE ) / 60.

Asi un valor de Cp = 1.00 para +- 30 y Cp = 1.33 para +-40 son los requerimientos minimos necesarios para decir que un proceso es potencialmente habil y cualquier valor menor que i del indice Cp implica que el proceso no lo es.

El parametro Cpk muestra la habilidad real que tiene el proceso, y se define por la siguiente relación:

CpK =  $(2 \text{ min.}) / 3$ .

Para considerar que un proceso es realmente habil deberà tenerse como minimo un valor de Cpk mayor a i.00 para +- 30 0 Cpk mayor a 1.33 para +- 40.

#### 'f, 3 RESULTADOS

El estudio se llevo a cabo tomando cinco muestras seis veces durante cada turno, por un lapso de c1nco dlas.

Al estudiar el primer item critico, el diametro exterior de la expansión, se encontró un porcentaje defectuoso del 11.22, por lo que fue preciso verificar esa operación, y se halló que la causa de los defectos era el t1po de recubr1m1entos que llevaba el tubo de acero, ya que la matriz habla sido diseñada para funcionar con otro tipo de recubrimiento, ya que el diametro exterior del tubo era ligeramente d1st1nto. Y por otra parte, se meJoro tamb1en el proceso al instalarse un buje de bronce que evita las pequeñas variaciones en la trayector1a del p1ston que hace 1as veces de punzon en el formado de la expans1on. Despues de las correcc1ones, se tuvo cero por ciento defectuoso.

El segundo item critico estudiado, el diametro exterior del tope, arrojó los siguientes resultados: Un porcentaje defectuoso del 7.77, el cual se redujo al 0.00 al tiempo de mejorar el método anterior, puesto que es el mismo.

Con el tercer item considerado, la longitud entre el tope y la marca de "FULL", se se hallo que el porcentaje defectuoso fue del *'1.* 33, *y* al estud1ar el proceao, se vio la necea1dad de meJorar el escantilion para medir la longitud de la varilla al momento del corte, pues esta tiende a curvarse facilmente, alterandose con ello la

••

**PRODUCT** STATE STATE STATE

a a bhfuairtean sus chuid ann an chuid ann an

 $\mathcal{F}^{\mathcal{A}}_{\mathcal{A}}$  .  $\mathcal{F}^{\mathcal{A}}_{\mathcal{A}}$  .  $\mathcal{F}^{\mathcal{A}}_{\mathcal{A}}$  .  $\mathcal{F}^{\mathcal{A}}_{\mathcal{A}}$  .  $\mathcal{F}^{\mathcal{A}}_{\mathcal{A}}$  . In the contribution of the contribution of  $\mathcal{F}^{\mathcal{A}}_{\mathcal{A}}$ 

medición.

Se opto por un nuevo diseño de escantilión, el cual tiene sobre su cara superior una ranura central de 4.67 milimetros de ancho y 0.5 milimetros de profundidad. Esta ranura mantendrà en posición a la varilla. Y evitarà la tendencia de esta a curvarse hacia los lados. La tendencia a curvarse hacia arriba, será corregida por medio de un pisador que presionará la varilla sobre el escantillón, dado que la profundidad de la ranura serà menor que el espesor total de la varilla.

El porcentaje defectuoso después de modificado el proceso también fue cero.

Al estudiar el cuarto item. la separación entre la marca de "FULL" y la marca de "ADD", se tuvo un porcentaje defectuoso del 8.81. y se mejorô definitivamente al emplearse un nuevo troquel, que contiene ambas marcas juntas, y que se aprecia en las figuras 4.1 y 4.2.

Los cálculos y las gráficas de control correspondientes se presentan a continuación.

Todos los calculos se realizaron en base a las siguientes formulas:

Limite Superior Especificado (LSE) Limite Inferior Especificado (LSI)

X Promedio (X) : Suma de la Muestra / 5 Rango (R) = Mayor de la Muestra -Menor de la Muestra. Promedio de X (X) : Suma de X / Número de Muestras Promedio de R (R) : Suma de R / Número de Muestras Limite Superior de Control (LSCx)  $=X + (R + AZ)$ Limite Inferior de Control (LICx)  $2X - (R + AZ)$ Limite Superior de Control (LSCR)  $R = 104$ Limite Inferior de Control (LICR)  $\pm$  R  $\pm$  D3 Desviación Standard (o)  $\pm$  R / D2 Parametro Superior (Zs)  $\pm$  (LSE - X) / o Parametro Inferior (Zi)  $\pm$  (X - LIE) / 0 Probabilidad PZs  $= 100 = (0.5 - 9)$ Probabiiidad PZi  $= 100 + (0.5 - 0)$ Probabiiidad (PZ)  $= PZI + PZI$ Capacidad Potencial (Cp)  $: (LSE - LSI) / 60$ Capacidad Real (Cpk)  $= 2min / 3$ 

@ Valor de Z en las tablas de probabilidad normal.

#### TAMANO DE LA MUESTRA

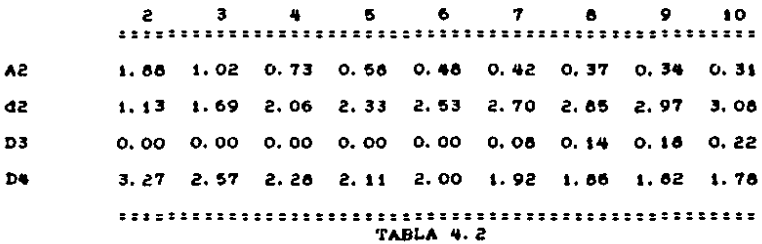

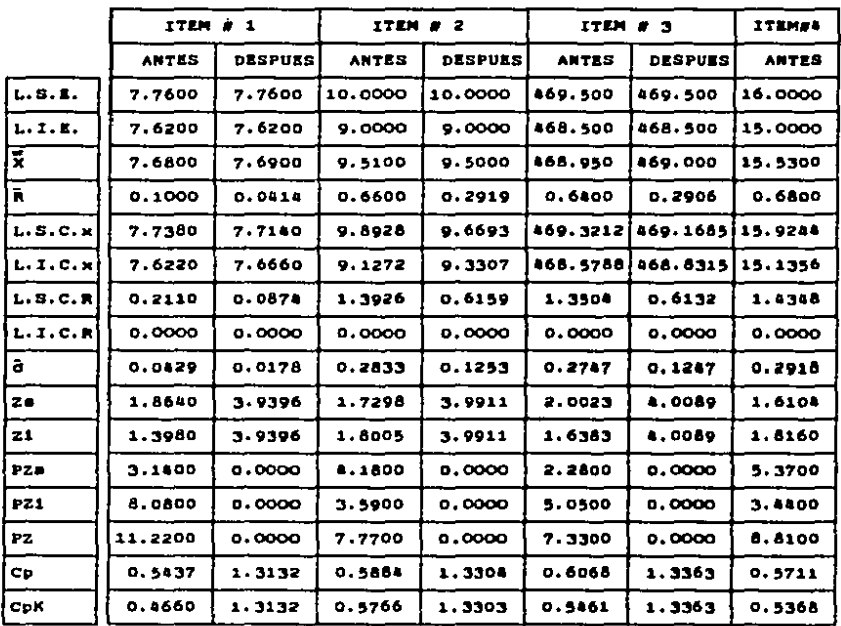

TABI ٠,
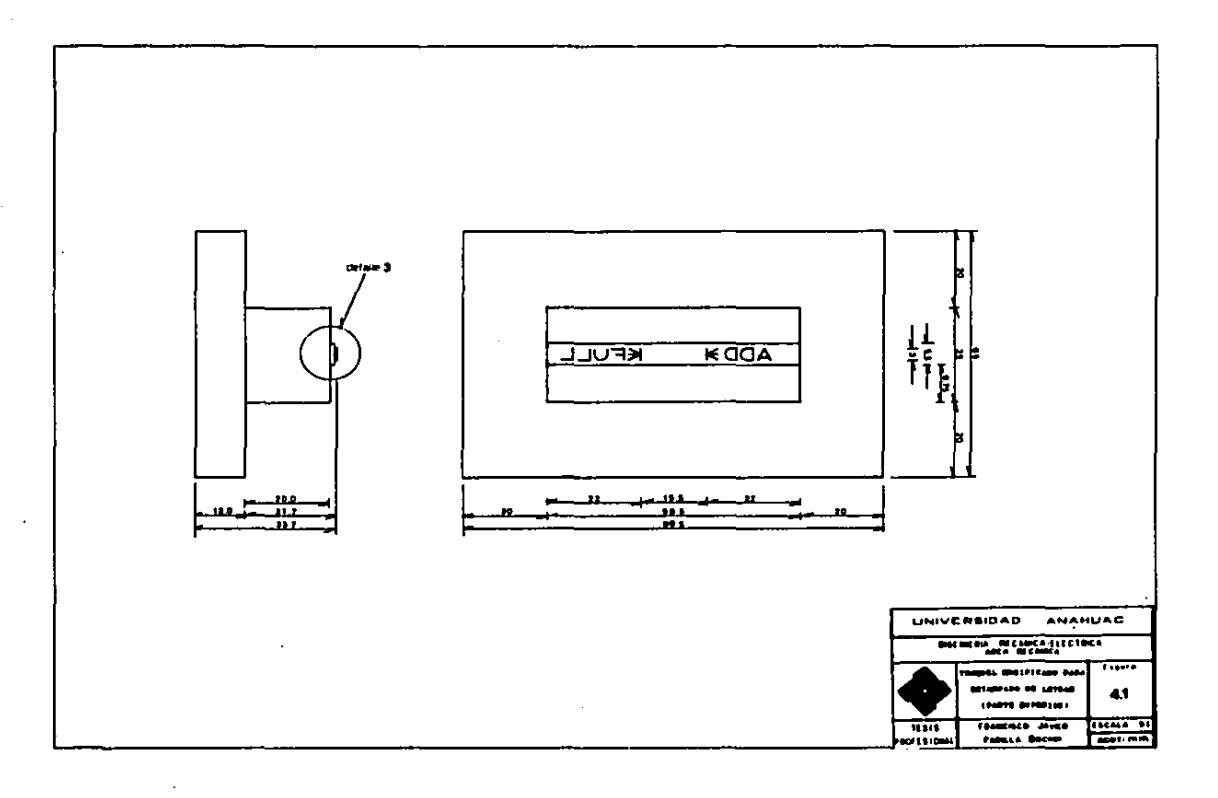

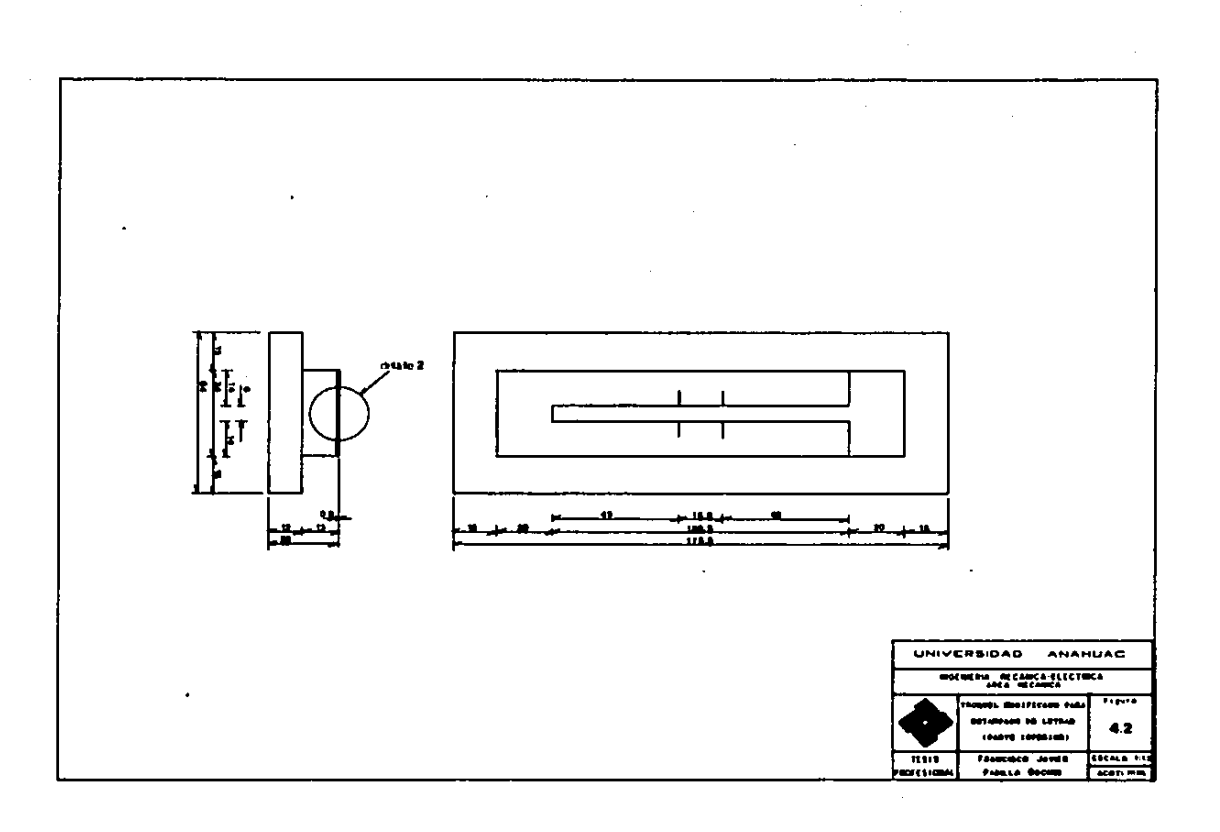

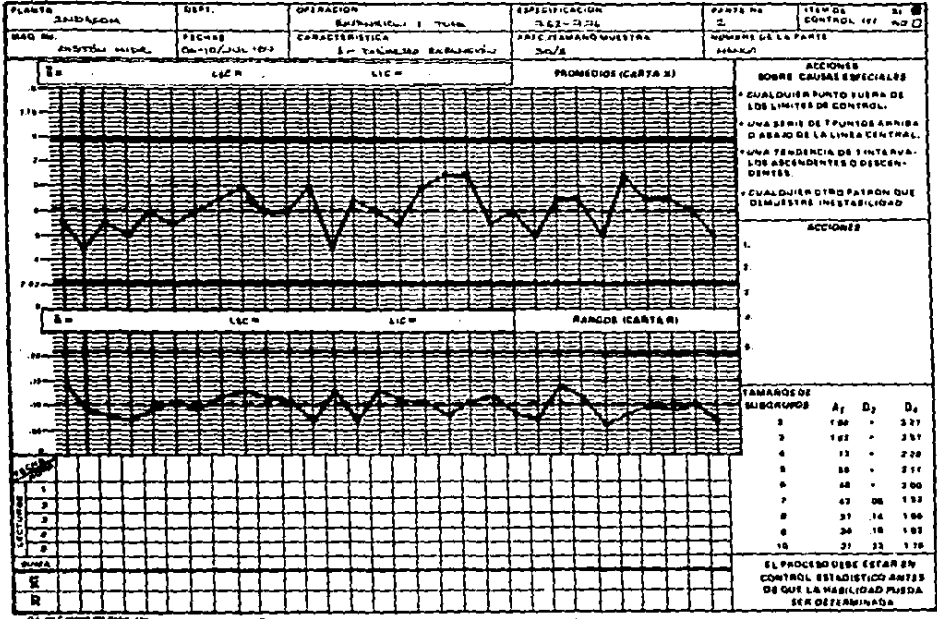

## **GRAFICA DE CONTROL**

Or, de Cantala del Primotio

Para contellas de muestra inferiores a siete no se decermina el fimile inferior de control para rangos

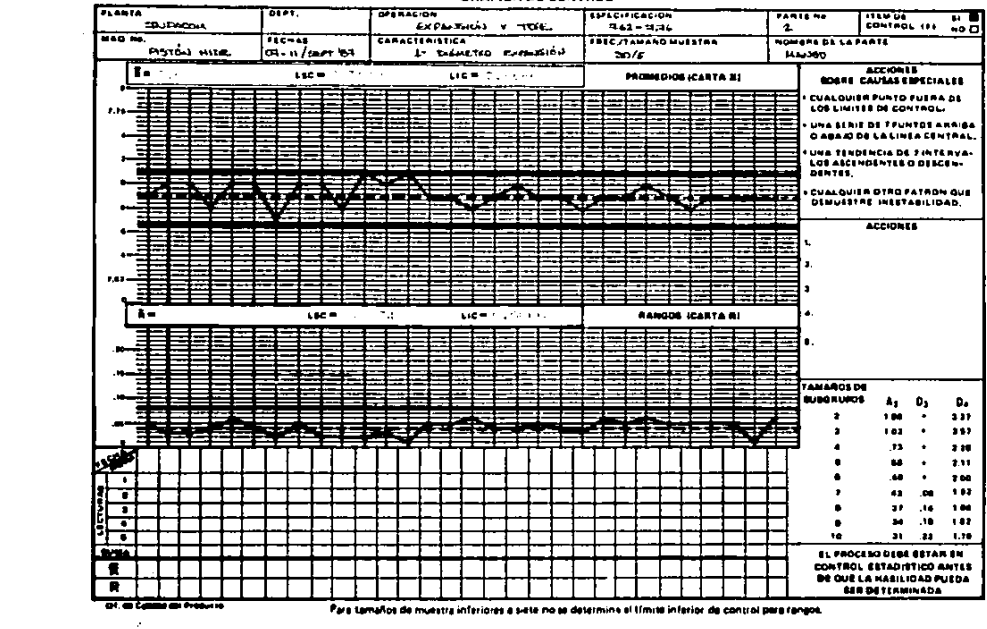

 $\sim$   $\sim$ 

 $\sim$  15

 $\label{eq:2.1} \begin{split} \mathcal{S}_{\text{max}} &= \frac{1}{2} \left( \frac{1}{2} \sum_{i=1}^{2} \frac{1}{2} \sum_{j=1}^{2} \frac{1}{2} \sum_{j=1}^{2} \frac{1}{2} \sum_{j=1}^{2} \frac{1}{2} \sum_{j=1}^{2} \frac{1}{2} \sum_{j=1}^{2} \frac{1}{2} \sum_{j=1}^{2} \frac{1}{2} \sum_{j=1}^{2} \frac{1}{2} \sum_{j=1}^{2} \frac{1}{2} \sum_{j=1}^{2} \frac{1}{2} \sum_{j=1}$ 

**GRAEICA DE CONTROL** 

 $\mathcal{F}(\mathcal{A}_{\mathcal{A}})$  and  $\mathcal{F}(\mathcal{A}_{\mathcal{A}})$ 

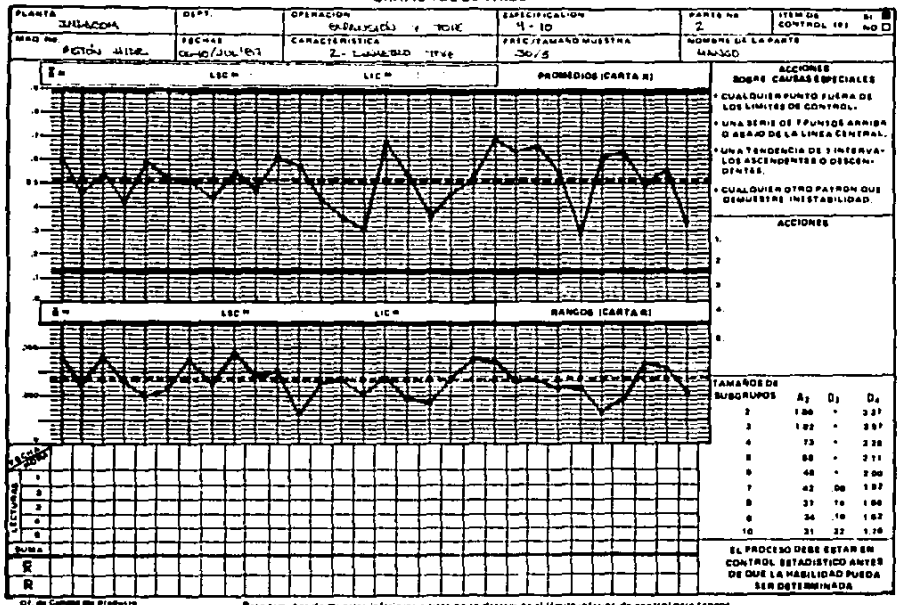

#### GRAFICA DE CONTROL

Para tamaños de muestra inferiores a tieta no se determina al fímite inferior de control para fangos.

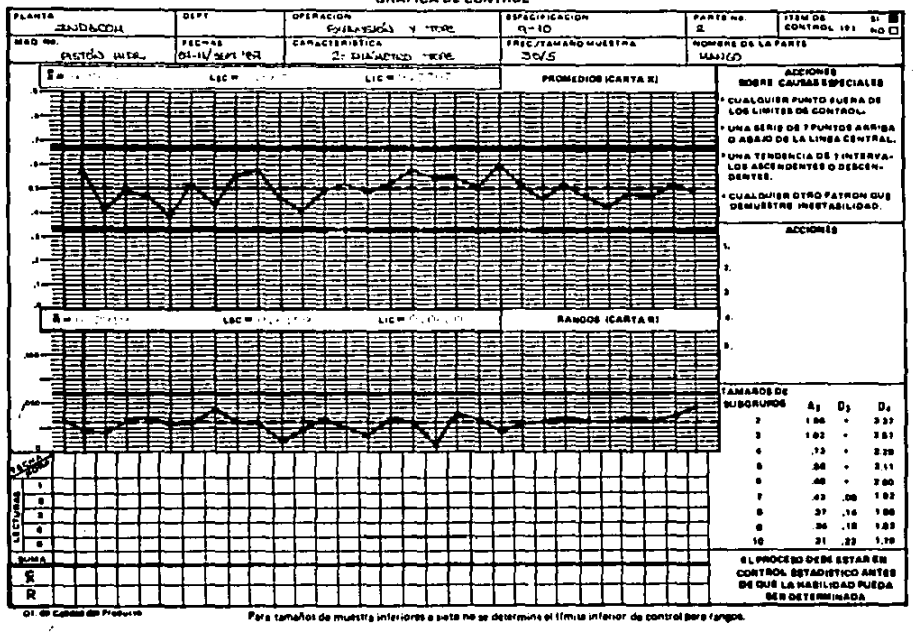

ORACICA DE CONTROL

**Contract Contract State** 

 $\mathcal{L}$ 

**Contractor** 

**Contract Contract State** 

 $\ddot{\phantom{1}}$ 

 $\sim 10^{11}$  m  $^{-1}$ 

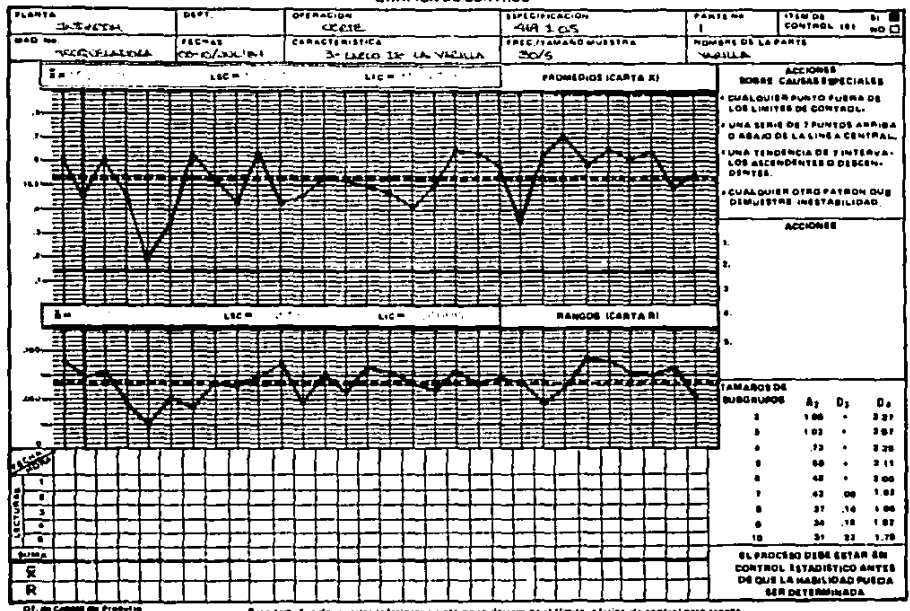

**GRAFICA DE CONTROL** 

Para tamaños de muestra inferiores a siete no se desermine el tímite inferior de control para rangos.

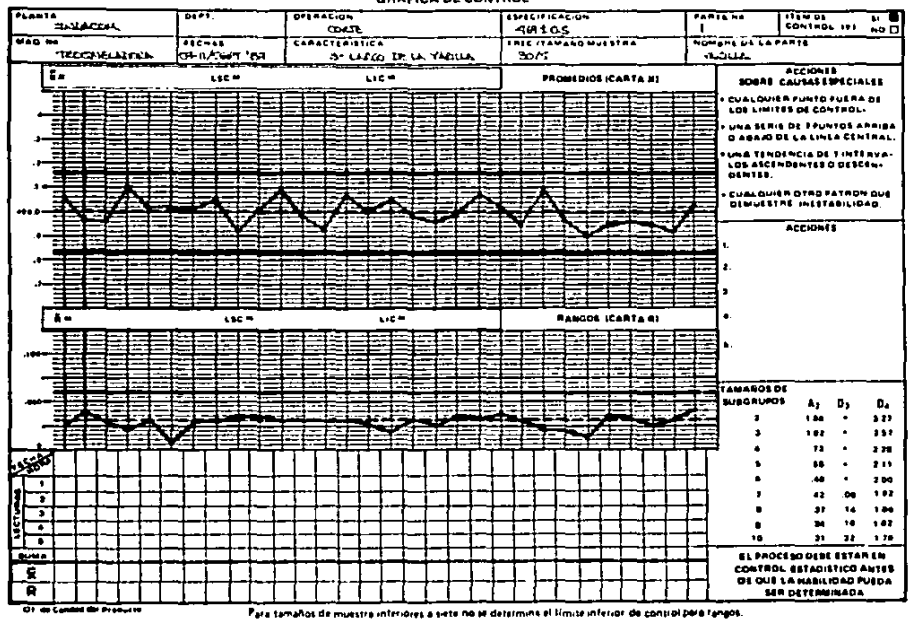

**GRAFICA DE CONTROL** 

المنادين المحجم مستحدا الحاجا **Sales Strate** 

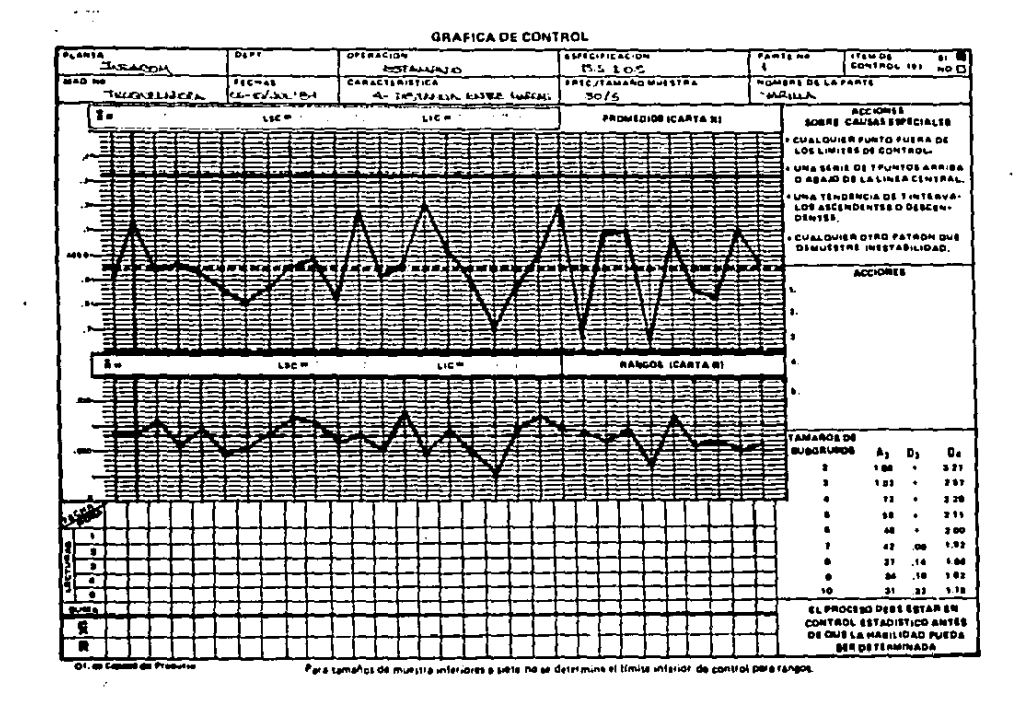

### 44 COSTEO

 $\sim 10^{-1}$ 

the control of the control

Con respecto al costo del producto, el calculo fue realizado considerando los siguientes factores:

- Gastos de Operación.
- Costos por Materiales.
- Costos por Mano de Obra Directa.

Para los gastos de operación, fue evaluado el costo de un minuto de cada una de las maquinas utilizadas, considerando el valor de esta, asi como su vida util. Tambien se considero en forma global. el tiempo invertido en el montaje de troqueles, así como en el ajuste de la maquina.

Para los costos de materiales, fue tomado en cuenta el costo por kilogramo del fieje de acero, el costo por metro del tubo de acero ya recubierto y el del fostatizado, el cual se lleva a cabo fuera de planta, y cuyo costo es determinado de acuerdo al peso de la pieza.

Para los costos de maño de obra directa, fueron sumados todos los tiempos de operación, incluyendo también las operaciones globales, los acarreos y las inspecciones, y fue considerado el costo del minuto-hombre, conforme al salario minimo vigente, mas los porcentajes correspondientes a I.M.S.S., Infonavit, impuestos, etc.

En las tablas 4.4, 4.5, 4.6 y 4.7, puede apreciarse el desarrollo

74

# de los calculos.

GASTOS DE OPERACION

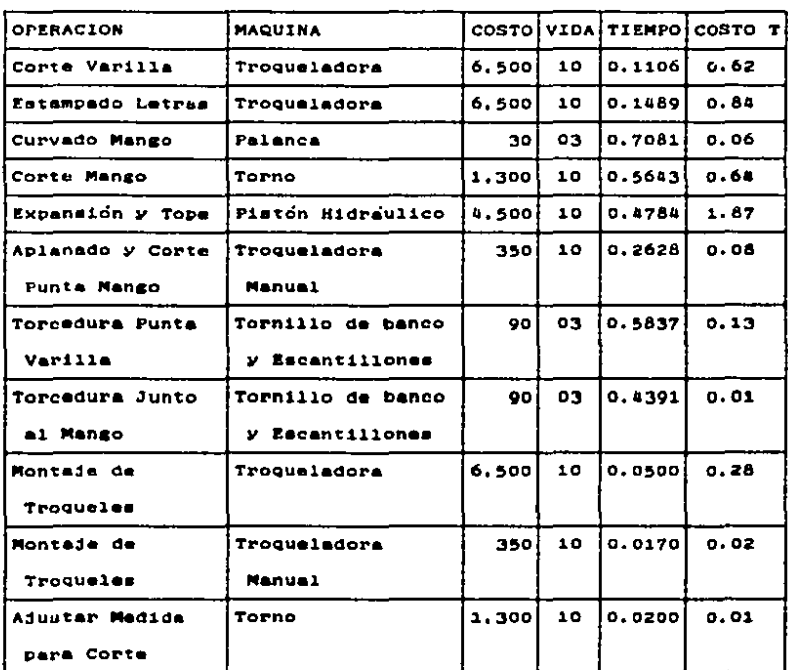

NOTA: COSTO en miles de pesos.

VIDA UTIL en eños.

TIEMPO UTILIZADA en minutos.

COSTO TOTAL en pesos.

TABLA 4.4

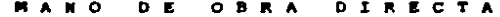

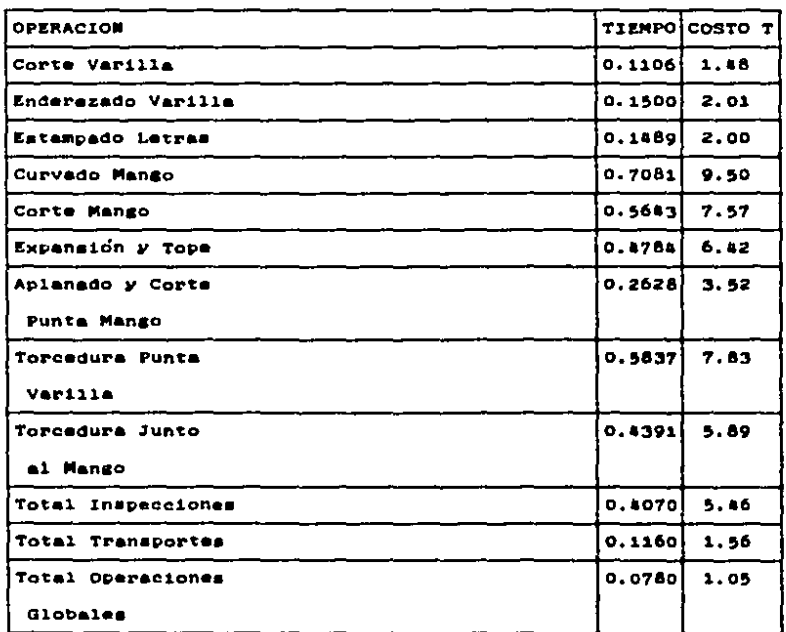

NOTA: COSTO MINUTO-HOMBRE = 13.41 pesos.

 $\Delta \sim 10^4$ 

 $\label{eq:2.1} \frac{1}{2} \int_{\mathbb{R}^3} \frac{1}{\sqrt{2}} \, \frac{1}{\sqrt{2}} \,$ 

COSTO TOTAL en pesos.

TIEMPO de OPERACION en minutos.

TABLA 4.5

 $\sim 10^{-11}$ 

 $\sim$   $_{\star}$ 

## **MATERIALES**

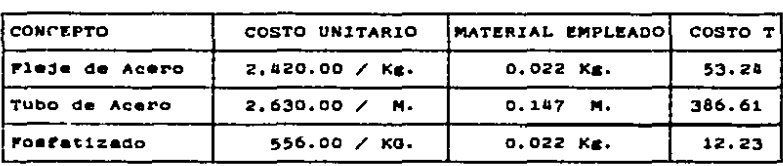

NOTA: COSTO UNITARIO y COSTO TOTAL en pesos.

## TABLA 4.6

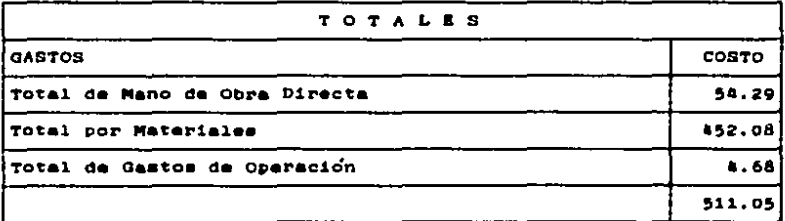

TABLA 4.7

# ESTA TESIS NO DEBE<br>SALIR BE LA BIBLIOTECA

## CAPITULO C I N C O

CONCLUSIONES

## 5. CONCLUSIONES

En base a los resultados de la investigación sujeto de esta tesis, es posible establecer las siguientes conclusiones:  $\mathbf{t}$ 

ai- Las distintas etapas necesarias para elaborar las varillas indicadoras del nivel de aceite han podido desarrollarse en forma eficiente en este pais.

b)- Las rigurosas pruebas de control de calidad han comprobado que las varillas de manufactura nacional son equiparables a las de procedencia extranjera.

ci- El costo de las citadas varillas en su elaboración es de 511.05 pesos, mientras que la importada tiene un precio de 8.900.00 pesos, lo que claramente indica que es posible establecer un precio que las haga rentables y al mismo tiempo atractivas.

## **BIBLIOGRAFIA**

- 1.- BAUMEISTER, THEODORE / AVALLONE, EUGENE A. Marks. Hanual del Inseniero Mecânico. Editorial Mc Graw Hill. Mexico, 1962.
- 2.- CASILLAS. A.L. Maguinas. Calculos de Taller. Ediciones Maguinas. Madrid, España, 1970.
- 3.- CHUEN TAO, LUIS YU. El Control de la Calidad en la Empresa. Ediciones DEUSTO, S.A. España, 1980.
- 4.- FRIGENBAUH. A.V. Control Total de la Calidad. Compañia Editorial Continental, S.A. Mexico, 1974.
- 5.- HAYES, GLENN E. / ROMIG. HARY G. Hodern Quality Control. BRUCE (A Division of Benzinger Bruce & Glencoe, Inc.)  $E.U.A.,$  1977.

6.- LOPEZ NAVARRO. T.

Troquelado y Estampación. Editorial Gustavo Gili, S.A. Barcelona, España, 1969.

PAQUIN, J.R.  $7 -$ 

> Diseno de Matrices. Editorial Hontaner y Simon, S.A. Barcelona, España, 1967.

A.- SANCHEZ SANCHEZ, ANTONIO.

La Inspección y el Control de la Calidad. Editorial Limusa-Wiley, S.A. Mexico, 1972.

62

# ANEXOS

A. - Plano Griginal de la Pieza. 94 B. - Estudios Muestrales a los Items Criticos 85 C.- Estudios de Tiempos a las Operaciones del Proceso . 87

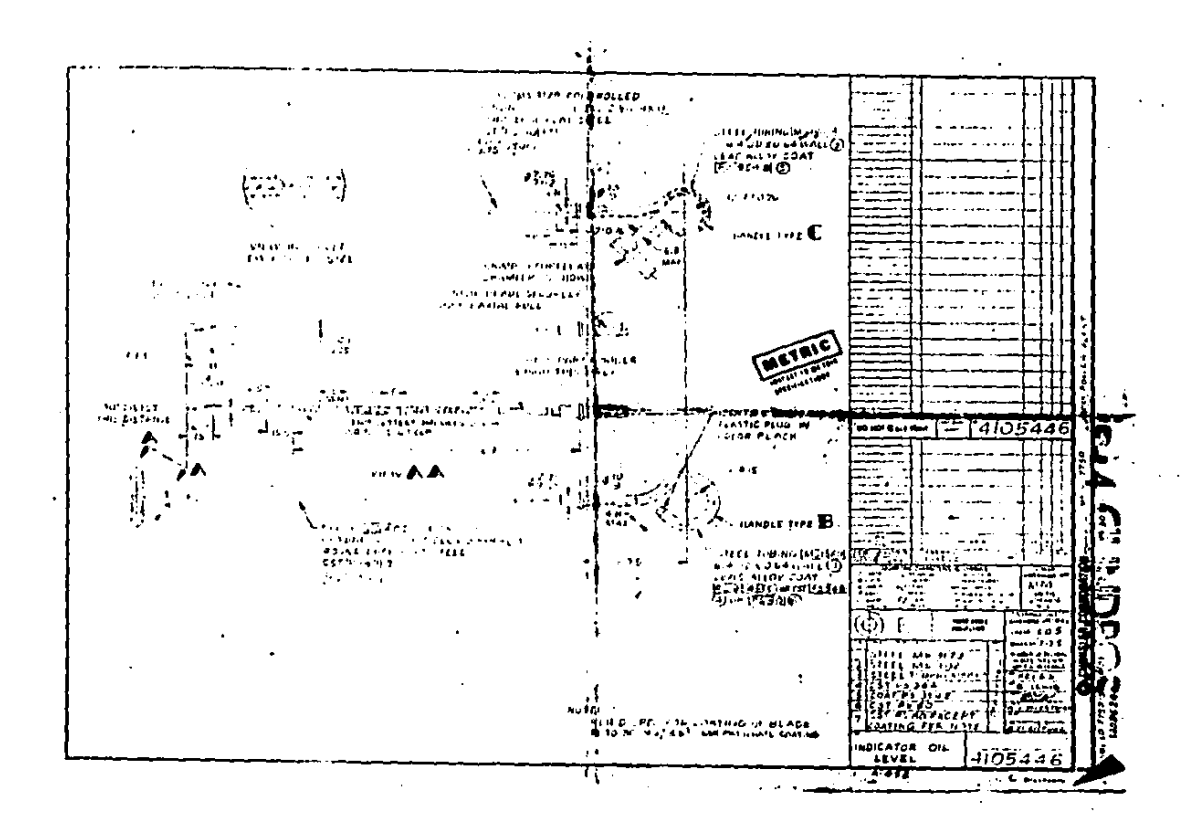

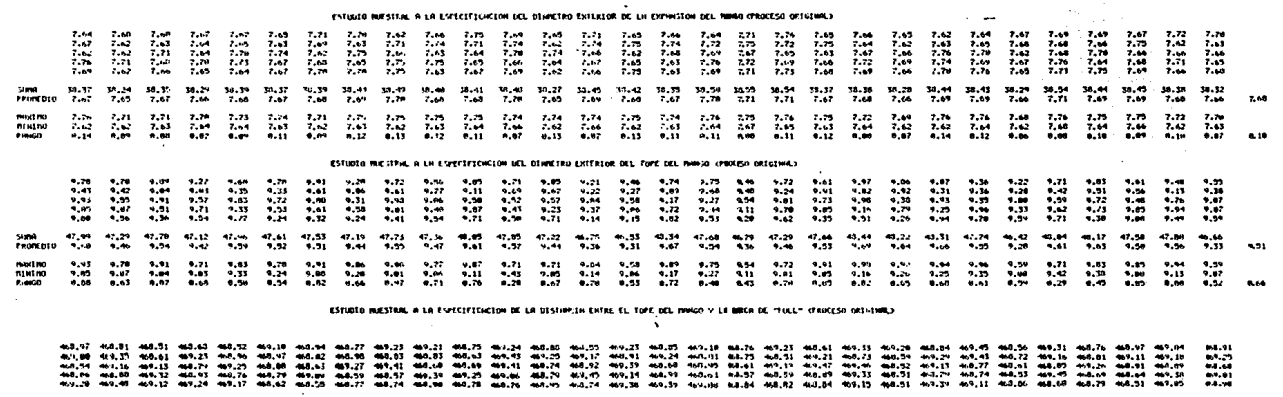

 $\sim$ 

 $\mathbf{r}$ 

 $\cdot$ 

ः<br>उत्तरा कराउनका स्वतं स्वतं सुनानामका स्वतं उत्तर संगठन स्वतं संगठन करता करता कार काले काल काल करता काल काल काल काल करता काल करता काल करता 10041.03 48.47 .<br>MRINO 441.3 49.40 401.2 44.21 401.0 44.09 44.27 401.3 401.3 401.40 44.21 401.3 401.40 401.40 401.40 41.40 41.40 41.5 40.10 40.50 40.11 401.30 40.11 401.30 40.11 401.30 40.11 401.30 40.<br>MRINO 44.59 44.51 4.41 44.52 44.52 69.25  $-1.57$ 

#### LSTUDIO MUESTRAL A LH ESPECEFILMIJON DE LH DISTWACER ENTRE LH MARCA DE "FULL" Y LA MASA LE "HON" (FROCESO ORIGINAL)

13.49 13.79 [5.43 13.48 13.49 13.49 13.49 13.14 13.68 13.29 13.70 13.79 13.71 15.92 13.30 13.92 13.49 13.49 13.49<br>13.42 13.52 13.91 13.78 15.49 15.49 15.49 13.64 13.49 13.64 13.71 13.49 13.40 13.49 13.49 13.48 13.49 13.49 15,79 15,31 15,11 15,00 15,29<br>15,11 15,60 15,30 15,30 15,56<br>15,61 15,22 15,30 15,50 15,50<br>15,63 15,71 15,33 15,30 15,20<br>17,63 15,49 15,49 15,40 15,47  $\begin{array}{cccc} 15.19 & & 15.99 \\ 15.49 & & 15.99 \\ 15.42 & & 15.78 \\ 15.26 & & 15.79 \\ 15.27 & & 15.59 \\ \end{array}$ 19.81<br>19.28<br>19.41<br>19.73  $\begin{array}{c} 13.21 \\ 13.34 \\ 13.49 \\ 13.49 \\ \end{array}$  $15.75$ 25, 14  $13.96$ <br> $13.96$ <br> $13.96$ <br> $13.89$  $\frac{13.29}{15.49}$  $15.14$ 19.73 13.25 הם היה מהוא האותה משותף במונים במונים במונים להיות המונים במונים במונים במונים במונים מהווימים במונים במונים ב<br>האותם האת המונים במונים במונים במונים במונים במונים במונים במונים את המונים האת המונים במונים במונים המונים במ  $\frac{1}{12}$  $13.53$ 15.45 15.75 15.09 15.71 15.94 15.09 15.47 15.45 15.41 15.45 15.49 15.45 15.45 15.45 15.45 15.45 15.45 15.45 15.45 15.45 15.45 15.45 15.45 15.45 15.45 15.45 15.45 15.45 15.45 15.45 15.45 15.45 15.45 15.45 15.45 15.45 15.45 190310

 $\overline{\phantom{a}}$ 

 $\sim$ 

#### ESTUDIO MUESTRAL A LA ESTECIFICACIÓN DEL DIMMETRO ENTERIOR DE LA ENFANSION FIEL MANGO CHROCESO COMMEGIDO?

 $\mathbb{R}^{n \times n}$ 

 $\label{eq:2.1} \begin{split} \mathcal{L}_{\text{max}}(\mathbf{z}) = \mathcal{L}_{\text{max}}(\mathbf{z}) \,, \end{split}$ 

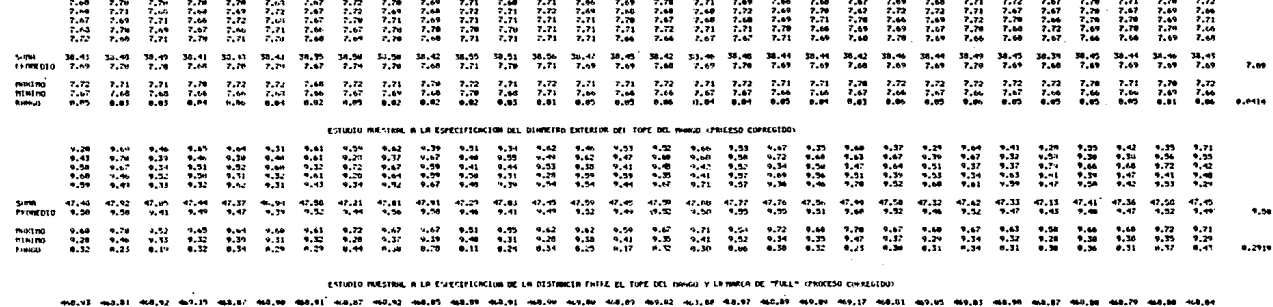

**REGIN** 

 $\sim$ 

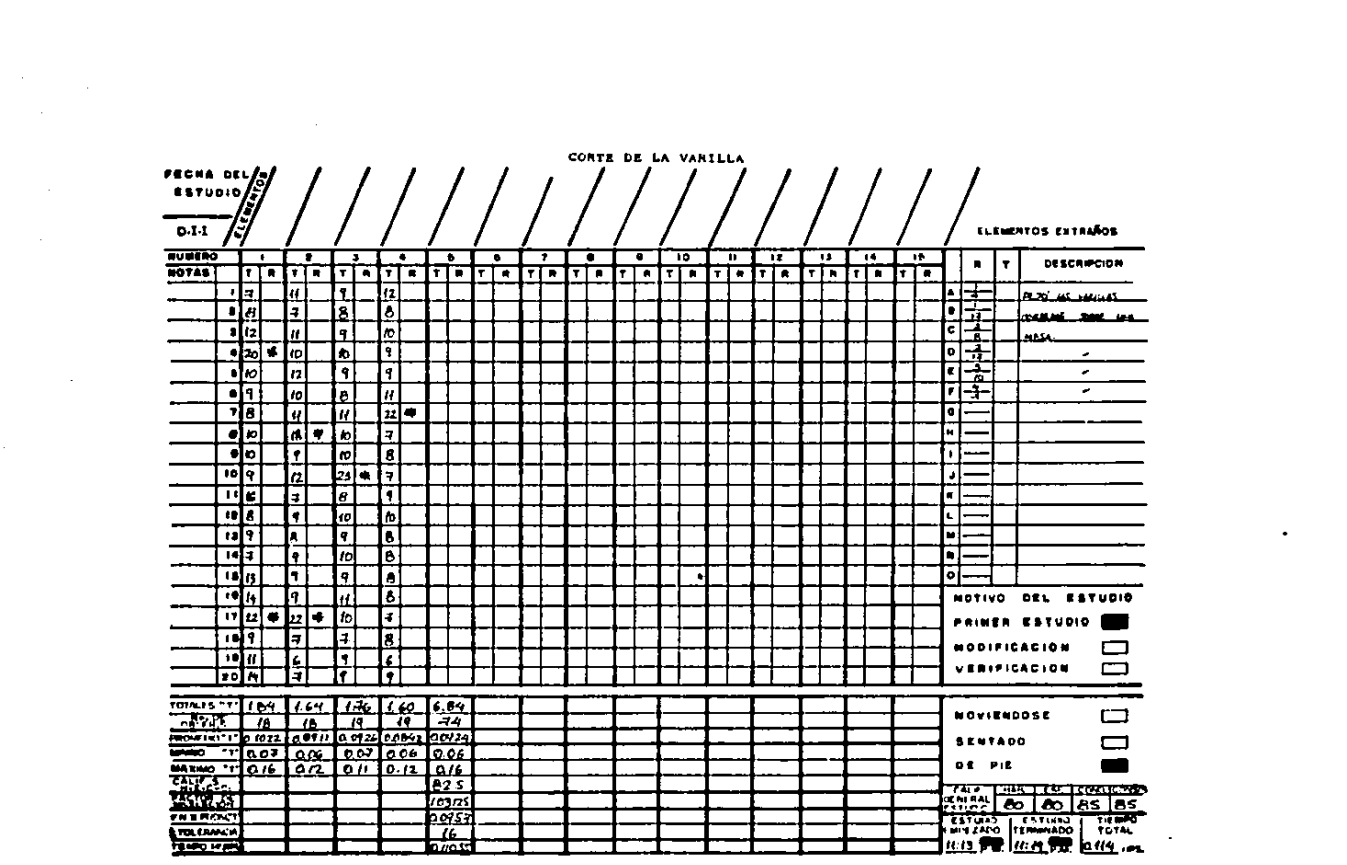

s<br>1940 - Angel II, and an India and an India and an India and an India and an India and an India and an Indiana<br>1950 - The Campion of the Company of the Campion of the Campion of the Campion of the Campion of the Campion

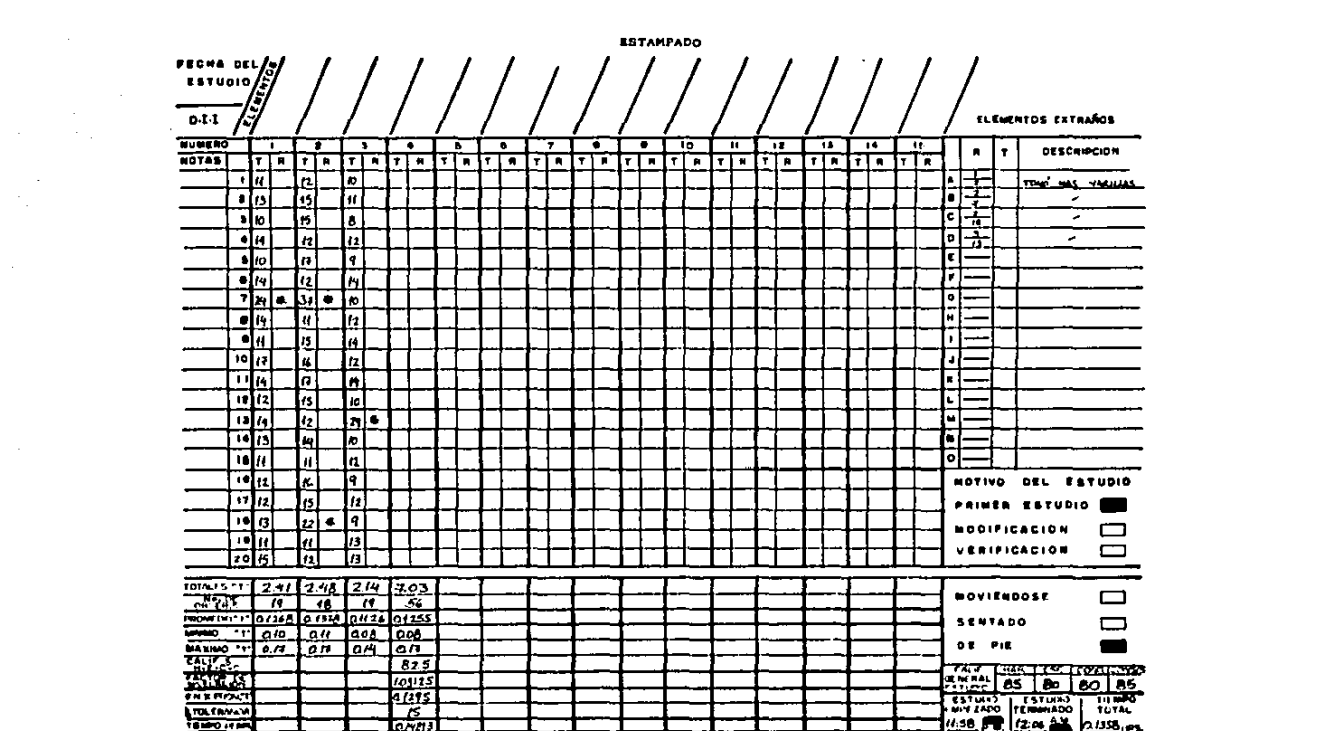

 $\mathcal{L}(\mathcal{L}(\mathcal{$ 

e de la construcción de la construcción de la construcción de la construcción de la construcción de la constru

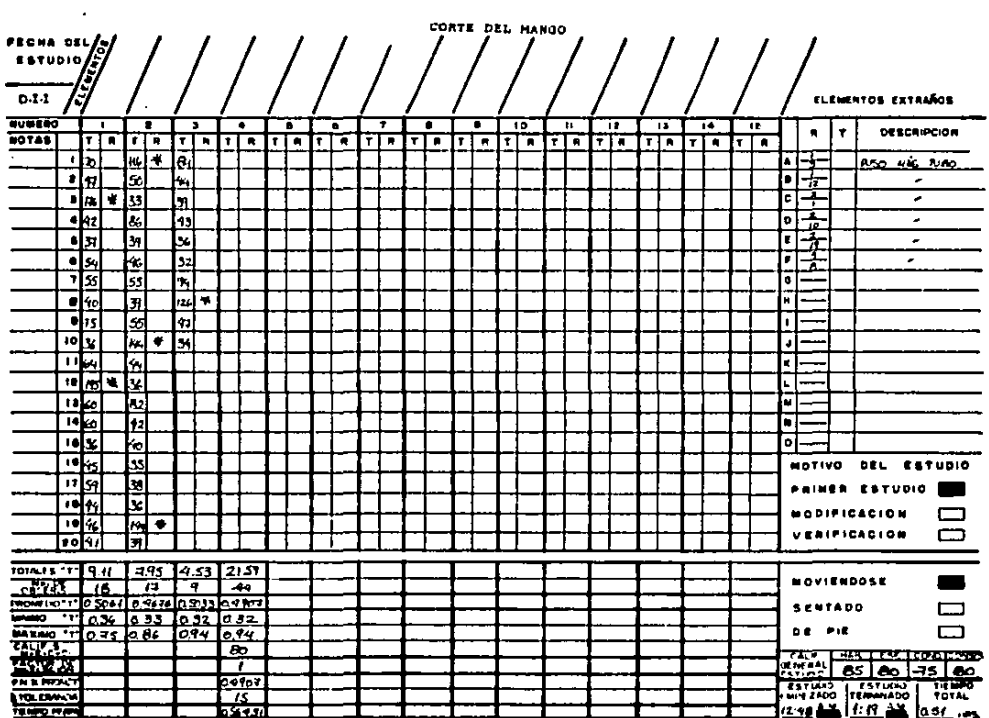

 $\sim 10^{11}$  and  $\sim 10^{11}$ 

k,

 $\bullet$ 

 $\bar{\lambda}$ 

 $\sim$ 

 $\sim$ 

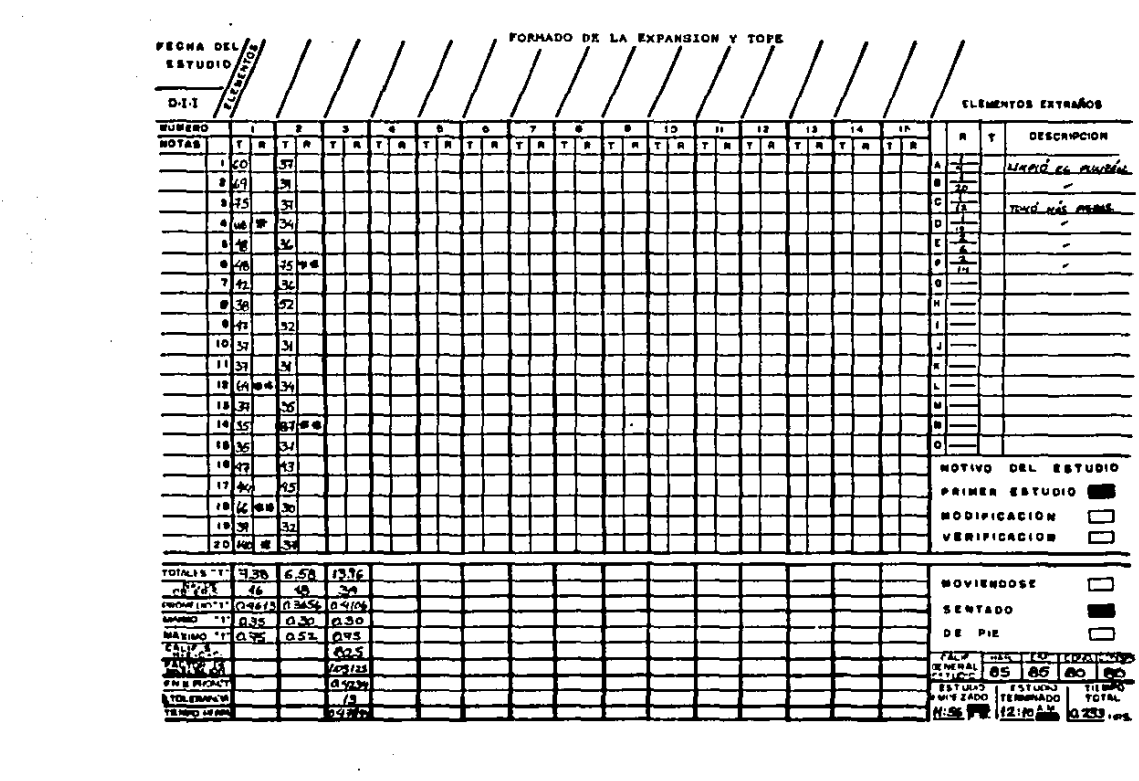

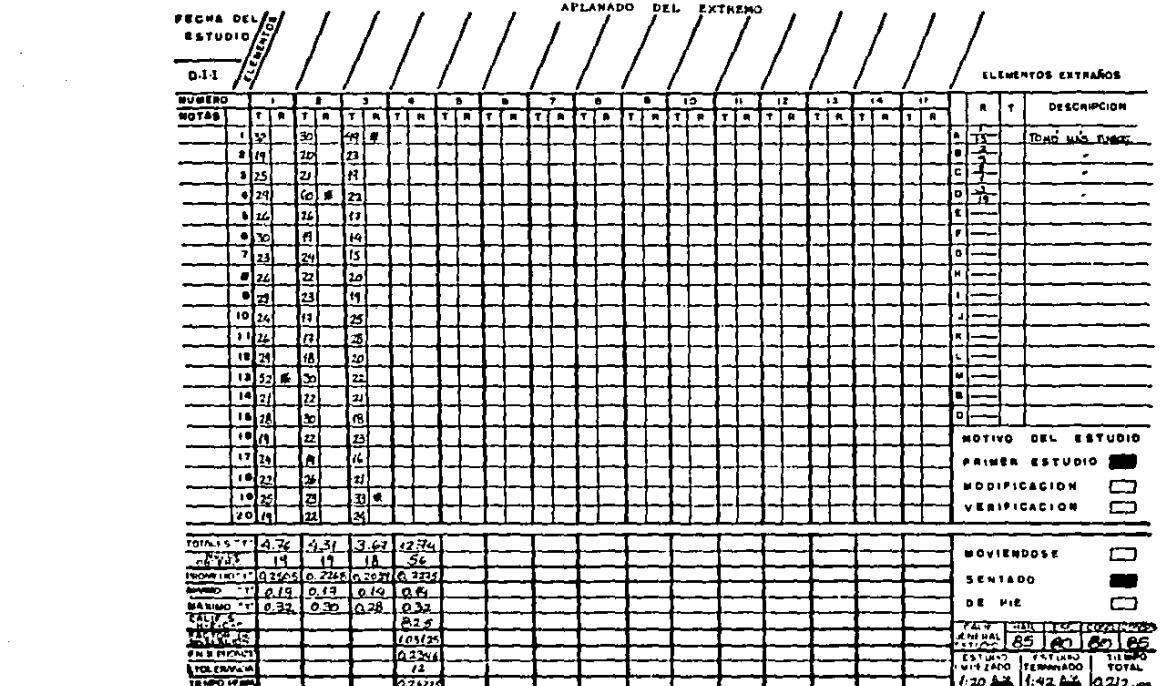

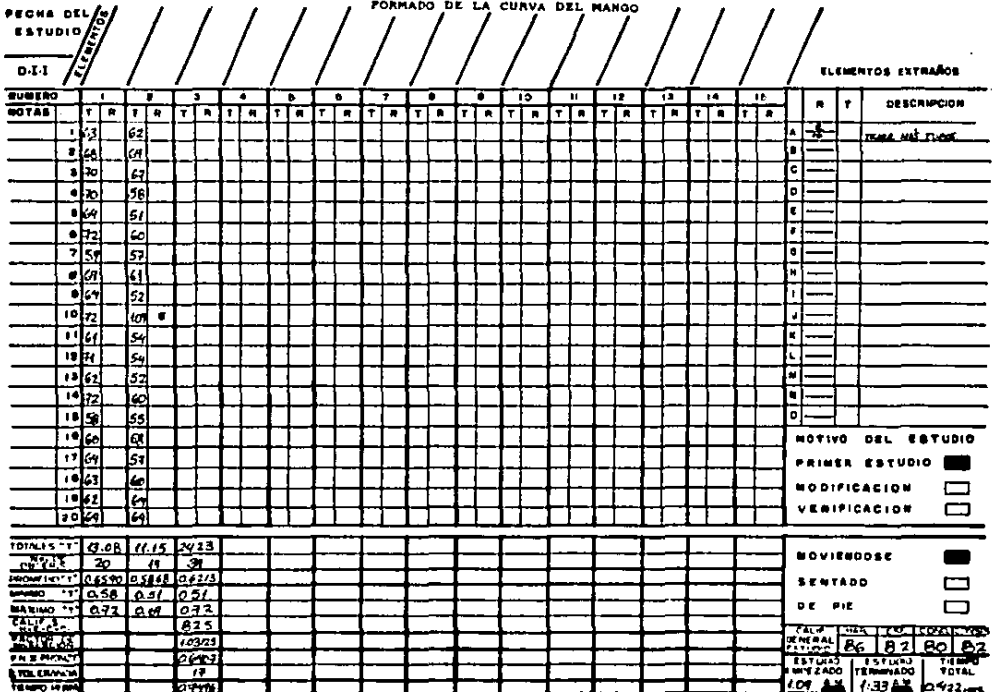

 $\sim$   $\sim$ 

**Contract Contract** 

 $\mathcal{L}$ 

 $\bullet$ 

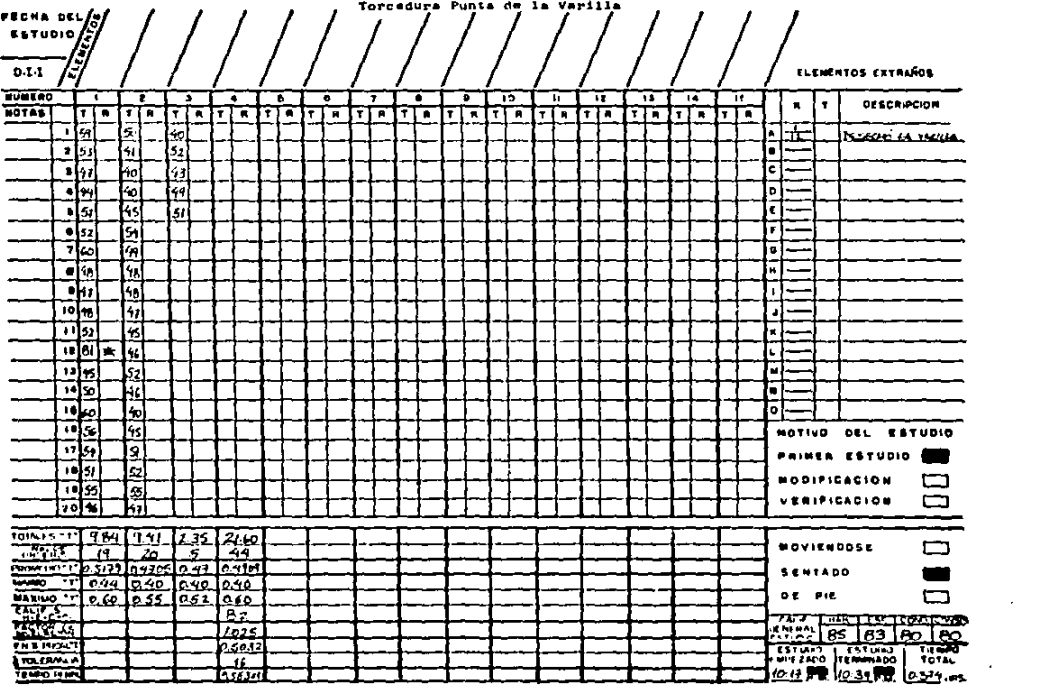

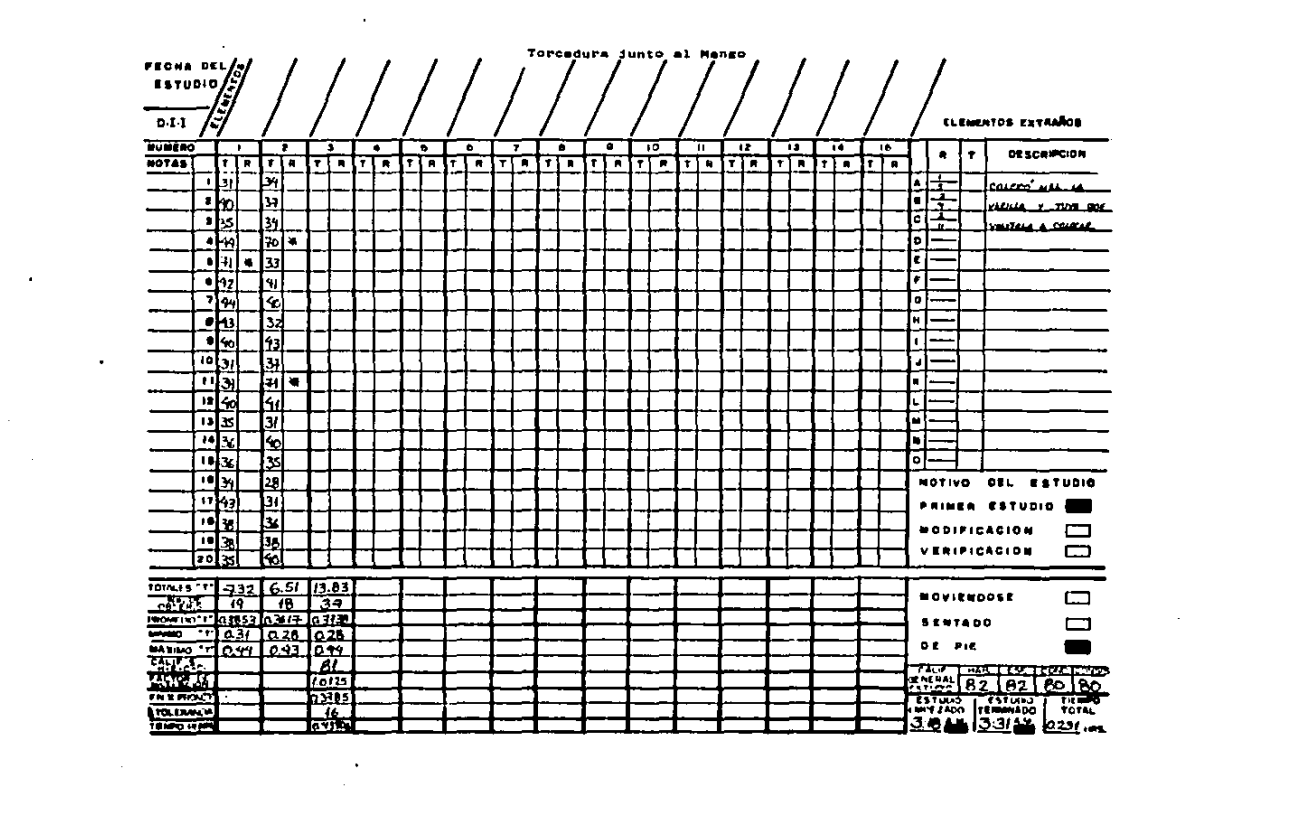

 $\mathcal{L}^{\mathcal{L}}$  and the set of the set of the set of the set of the set of the set of the set of the set of the set of the set of the set of the set of the set of the set of the set of the set of the set of the set of the